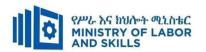

# HARDWARE AND NETWORKING SERVICE LEVEL- III

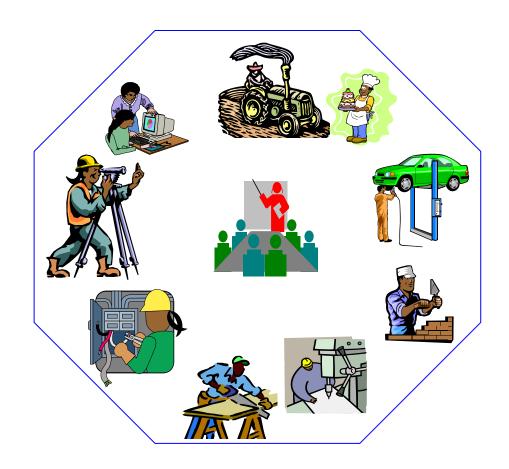

# **TVET CURRICULUM**

Based on December, 2021 Version-IV

Occupational standard (OS)

March, 2022 Adiss Ababa

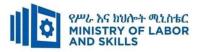

## **Preface**

The reformed TVET-System is an outcome-based system. It utilizes the needs of the labor market and occupational requirements from the world of work as the benchmark and standard for TVET delivery. The requirements from the world of work are analyzed and documented – taking into account international benchmarking – as occupational standards (OS).

In the reformed TVET-System, curricula and curriculum development play an important role with regard to quality driven TVET-Delivery. Curricula help to facilitate the learning process in a way, that trainees acquire the set of occupational competences (skills, knowledge and attitude) required at the working place and defined in the occupational standards (OS).

The curriculum development process has been actively supported and facilitated by **Ministry of Labor** and **Skills**.

| Page 1 of 67 | Author/Copyright:            | Hardware and Networking | Version - I |
|--------------|------------------------------|-------------------------|-------------|
|              | Ministry of Labor and Skills | ServiceLevel- III       | March, 2022 |

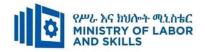

## **TVET-Program Design**

## 1.1. TVET-Program Title: Hardware and Networking Service Level III

## 1.2. TVET- Program Description

The Program is designed to develop the necessary knowledge, skills and attitude of the learners to the standard required by the occupation. The contents of this program are in line with the occupational standard. Learners who successfully completed the Program will be qualified to work as a **Hardware** and Network Service Technician with competencies elaborated in the respective OS. Graduates of the program will have the required qualification to work in the **Economic Infrastructure Sector** in the field of **Hardware and Network Service**.

The prime objective of this training program is to equip the learners with the identified competences specified in the OS. Graduates are therefore expected to: Identify and Resolve Network Problems, Create Technical Documentation, Determine Best-Fit Topology, Monitor and Administer Stem and Network Security, Provide First Level Remote Help Desk, Configure and Administer Server, Install and manage Network protocols in accordance with the performance criteria described in the OS.

#### 1.3. TVET-Program Learning Outcomes

The expected outputs of this program are the acquisition and implementation of the following units of competence –

EIS HNS3 011221 Determine Best-Fit Topology

EIS HNS3 021221 Install and Manage Network Protocols

EIS HNS3 031221 Configure and Administer Server

EIS HNS3 04 1221 Monitor and Administer System and Network Security

EIS HNS3 05 1221 Identify and Resolve Network Problems

EIS HNS3 061221 Provide First Level Remote Help Desk Support

EIS HNS3 071221 Create Technical Documentation

| Page 2 of 67 | Author/Copyright:            | Hardware and Networking | Version - I |
|--------------|------------------------------|-------------------------|-------------|
|              | Ministry of Labor and Skills | ServiceLevel- III       | March, 2022 |

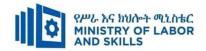

## **Duration of the TVET-Program**

The Program will have duration of *310 hours* including the on school/ Institution training and on-the-job practice or cooperative training time. Such cooperative training based on realities of the industry, nature of the occupation, location of the TVET institution, and other factors will be considered in the training delivery to ensure that trainees acquire practical and workplace experience.

| S.N   | Unit competency                                       | TVET Institution Training |           | Cooperative<br>Training | Total<br>Hours | Remarks |
|-------|-------------------------------------------------------|---------------------------|-----------|-------------------------|----------------|---------|
|       |                                                       | Theory                    | Practical |                         |                |         |
| 1.    | Determine Best-Fit Topology                           | 15                        | 18        | 17                      | 50             |         |
| 2.    | Configure and Administer Server                       | 36                        | 42        | 42                      | 120            |         |
| 3.    | Install and Manage Network Protocols                  | 12                        | 14        | 14                      | 40             |         |
| 4.    | Monitor and Administer System and<br>Network Security | 9                         | 11        | 10                      | 30             |         |
| 5.    | Identify and Resolve Network Problems                 | 9                         | 11        | 10                      | 30             |         |
| 6.    | Provide First Level Remote Help Desk<br>Support       | 6                         | 7         | 7                       | 20             |         |
| 7.    | Create Technical Documentation                        | 6                         | 7         | 7                       | 20             |         |
| Total | calculated                                            | 93                        | 110       | 107                     | 310            |         |
| Total | to be provided                                        |                           |           | <u>-</u>                |                |         |

## 1.4. Qualification Level and Certification

Based on the descriptors elaborated on the Ethiopian National TVET Qualification Framework (NTQF) the qualification of this specific TVET Program is "Level III".

The learner can exit after successfully completing the Modules in one level and will be awarded the equivalent institutional certificate on the level completed. The learner can also exit after completing any one learning module. However, only certificate of attainment or attendance (this is institutional discretion) will be awarded.

| Page 3 of 67 | Author/Copyright:            | Hardware and Networking | Version - I |
|--------------|------------------------------|-------------------------|-------------|
|              | Ministry of Labor and Skills | ServiceLevel- III       | March, 2022 |

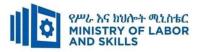

## **1.5.** Target Groups

Any citizen **with or without disability** who meets the entry requirements under items 1.7 and capable of participating in the learning activities is entitled to take part in the Program.

#### 1.7 Entry Requirements

The prospective participants of this program are required to possess the requirements or directive of the Federal TVET Agency.

## **1.8** Mode of Delivery

This TVET-Program is characterized as a formal Program on middle level technical skills. The mode of delivery is co-operative training. The Training-Institution and identified companies have forged an agreement to co-operate with regard to implementation of this program. The time spent by the trainees in the industry will give them enough exposure to the actual world of work and enable them to get hands-on experience.

The co-operative approach will be supported with school-based lecture-discussion, simulation and actual practice. These modalities will be utilized before the trainees are exposed to the industry environment.

| Page 4 of 67 | Author/Copyright:            | Hardware and Networking | Version - I |
|--------------|------------------------------|-------------------------|-------------|
|              | Ministry of Labor and Skills | ServiceLevel- III       | March, 2022 |

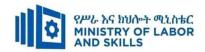

1.9. TVET – Program Structure

| Unit of Co       | ompetence                                                   | Module Cod        | de & Title                                                  | Learning Outcomes                                                                                                    | Duration (In<br>Hours) |
|------------------|-------------------------------------------------------------|-------------------|-------------------------------------------------------------|----------------------------------------------------------------------------------------------------|------------------------|
| EIS HNS3 01 1221 | Determine Best-Fit<br>Topology                              | EIS HNS3 M01 0322 | Determining Best-<br>Fit Topology                           | <ul><li> Identify key information sources</li><li> Determine user needs</li></ul>                                                               | 50                     |
|                  |                                                             |                   |                                                             | Develop best topology                                                                                                    |                        |
| EIS HNS3 03 1221 | Configure and Administer Server                             | EIS HNS3 M02 0322 | Configure and<br>Administer Server                          | Confirm server specification                                                                                                    | 120                    |
|                  |                                                             |                   |                                                             | Verify server compatibility and inter-<br>operability                                                                                           |                        |
|                  |                                                             |                   |                                                             | Configure and test server                                                                                                    |                        |
| EIS HNS3 02 1221 | Install and manage<br>Network Protocols                     | EIS HNS3 M03 0322 | Installing and managing Network Protocols                   | <ul> <li>Install and manage network protocols</li> <li>Identify network protocol applications</li> </ul>                                        | 40                     |
| EIS HNS3 04 1221 | Monitor and<br>Administer System<br>and Network<br>Security | EIS HNS3 M04 0322 | Monitor and<br>Administer System<br>and Network<br>Security | <ul> <li>Ensure user accounts are controlled</li> <li>Secure file and resource access</li> <li>Determine authentication requirements</li> </ul> | 30                     |
|                  |                                                             |                   |                                                             | Determine network security                                                                                                    |                        |

| Page 5 of 67 | Author/Copyright:            | Hardware and Networking | Version - I |
|--------------|------------------------------|-------------------------|-------------|
|              | Ministry of Labor and Skills | ServiceLevel- III       | March, 2022 |

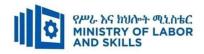

| EIS HNS3 05 2021  | Identify and<br>Resolve Network<br>Problems | EIS HNS3 M05 0322 | Identifying and<br>Resolve Network<br>Problems | <ul> <li>Implement regular network monitoring</li> <li>Troubleshoot network problems</li> <li>Carry out maintenance support on identified problem</li> </ul>                         | 30  |
|-------------------|---------------------------------------------|-------------------|------------------------------------------------|----------------------------------------------------------------------------------------------------|-----|
| EIS HNS3 06 0811  | Provide First Level<br>Remote Help Desk     | EIS HNS3 M06 0322 | Providing First<br>Level Remote Help<br>Desk   | <ul> <li>Analyze client support issues</li> <li>Provide advice on software,<br/>hardware or network</li> <li>Obtain client feedback</li> <li>Lead Workplace Communication</li> </ul> | 20  |
| EIS HNS3 047 0811 | Create Technical Documentation              | EIS HNS3 M7 0322  | Creating Technical Documentation               | <ul> <li>identify and analyze documentation needs</li> <li>Design documentation</li> <li>Develop documentation</li> <li>Evaluate and edit documentation</li> </ul>                   | 20  |
|                   |                                             |                   |                                                | Total Hours                                                                                                    | 310 |

| Page 6 of 67 | Author/Copyright:            | Hardware and Networking | Version - I |
|--------------|------------------------------|-------------------------|-------------|
|              | Ministry of Labor and Skills | ServiceLevel- III       | March, 2022 |

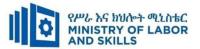

#### 1.10 Institutional Assessment

Two types of evaluation will be used in determining the extent to which learning outcomes are achieved. The specific learning outcomes are stated in the modules. In assessing them, verifiable and observable indicators and standards shall be used.

The **formative assessment** is incorporated in the learning modules and form part of the learning process. Formative evaluation provides the trainee with feedback regarding success or failure in attaining learning outcomes. It identifies the specific learning errors that need to be corrected, and provides reinforcement for successful performance as well. For the teacher, formative evaluation provides information for making instruction and remedial work more effective.

**Summative Evaluation** the other form of evaluation is given when all the modules in the program have been accomplished. It determines the extent to which competence have been achieved. And, the result of this assessment decision shall be expressed in the term 'competent or not yet competent'.

Techniques or tools for obtaining information about trainees' achievement include oral or written test, demonstration and on-site observation.

#### 1.11 TVET Teachers Profile

The teachers conducting this particular TVET Program are A Level and have satisfactory practical experiences or equivalent qualifications.

| Page 7 of 67 | Author/Copyright:            | Hardware and Networking | Version - I |
|--------------|------------------------------|-------------------------|-------------|
|              | Ministry of Labor and Skills | ServiceLevel- III       | March, 2022 |

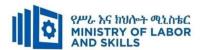

#### **LEARNING MODULE 01**

TVET-PROGRAMME TITLE: Hardware and Networking Service Level III

**MODULE TITLE**: Determining Best-Fit Topology

MODULE CODE: EIS HNS3 M01 0322

**NOMINAL DURATION: 40 Hours** 

**MODULE DESCRIPTION**: This module covers the competence required to determine the most appropriate way of networking computers to meet user needs and business requirement.

#### LEARNING OUTCOMES

At the end of the module the trainee will be able to:

LO1.Identify key information sources

LO2. Determine user needs

LO3. Develop best topology

#### MODULE CONTENTS:

- **LO1.** Identify key information sources
  - 1.1. Identifying information repositories
  - 1.2. Reviewing current organizational documentation
  - 1.3. Developing critical questions
  - 1.4. Information gathering techniques

#### LO2. Determine user needs

- 2.1. Identifying user needs and establish requirements
- 2.2. Identifying network segments for proposed network requirements
- 2.3. Determining Segment needs using functional analysis
- 2.4. Estimating network traffics/loads

## LO3. Develop best topology

- 3.1. overview of network topologies
- 3.2. Determining network resource requirements
  - 3.2.1. Tools and equipment's
  - 3.2.2. TCP/IP, Ethernet, hubs, adaptor cards
- 3.3. Analyzing physical environment features based on network design
- 3.4. Selecting appropriate network topology

| Page 8 of 67 | Author/Copyright:            | Hardware and Networking | Version - I |
|--------------|------------------------------|-------------------------|-------------|
|              | Ministry of Labor and Skills | ServiceLevel- III       | March, 2022 |

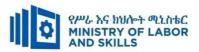

| Learning Methods:                           |                                                                                                    |                                                                                                    |                                                                                                    |  |  |  |
|---------------------------------------------|----------------------------------------------------------------------------------------------------|----------------------------------------------------------------------------------------------------|----------------------------------------------------------------------------------------------------|--|--|--|
| Reaso                                       | nable Adjustment for Trainees with                                                                                                    | Disability (TWD)                                                                                                    |                                                                                                    |  |  |  |
| I ow Vicion                                 | Doof                                                                                                    | Hard of bassing                                                                                                    | Physical impairment                                                                                                    |  |  |  |
| Low vision                                  | Dear                                                                                                    | maru or nearing                                                                                                    | i nysicai impaniment                                                                                                    |  |  |  |
| Provide large print text                    | ❖ Assign sign language                                                                                                    | <ul> <li>Organize the class</li> </ul>                                                                                                    | ❖ Organize the class room                                                                                                    |  |  |  |
| Prepare the lecture in Audio/video          | interpreter                                                                                                    | room seating                                                                                                    | seating arrangement to be                                                                                                    |  |  |  |
| Organize the class room seating             | ❖ Arrange the class room seating                                                                                                    | arrangement to be                                                                                                    | accessible for wheelchairs                                                                                                    |  |  |  |
| arrangement to be accessible to trainees    | to be conducive for eye to eye                                                                                                    | accessible to                                                                                                    | users.                                                                                                    |  |  |  |
| Write short notes on the black/white board  | contact                                                                                                    | trainees                                                                                                    | ❖ Facilitate and support the                                                                                                    |  |  |  |
| using large text                            | ❖ Make sure the luminosity of                                                                                                    | <ul><li>Speak loudly</li></ul>                                                                                                    | trainees who have severe                                                                                                    |  |  |  |
| Make sure the luminosity of the light of    | the light of class room is kept                                                                                                    | <ul> <li>Ensure the attention</li> </ul>                                                                                                    | impairments on their upper                                                                                                    |  |  |  |
| class room is kept                          | ❖ Introduce new and relevant                                                                                                    | of the trainees                                                                                                    | limbs to take note                                                                                                    |  |  |  |
| Use normal tone of voice                    | vocabularies                                                                                                    | <ul> <li>Present the lecture</li> </ul>                                                                                                    | ❖ Provide Orientation on the                                                                                                    |  |  |  |
| Encourage trainees to record the lecture in | ❖ Use short and clear sentences                                                                                                    | in video format                                                                                                    | physical feature of the work                                                                                                    |  |  |  |
| audio format                                | ❖ Give emphasis on visual lecture                                                                                                    | <ul><li>Ensure the attention</li></ul>                                                                                                    | shop                                                                                                    |  |  |  |
| Provide Orientation on the physical feature | and ensure the attention of the                                                                                                    | of the trainees                                                                                                    |                                                                                                    |  |  |  |
| of the work shop                            | trainees                                                                                                    |                                                                                                    |                                                                                                    |  |  |  |
| Summarize main points                       | ❖ Avoid movement during                                                                                                    |                                                                                                    |                                                                                                    |  |  |  |
|                                             | lecture time                                                                                                    |                                                                                                    |                                                                                                    |  |  |  |
|                                             | ❖ Present the lecture in video                                                                                                    |                                                                                                    |                                                                                                    |  |  |  |
|                                             | format                                                                                                    |                                                                                                    |                                                                                                    |  |  |  |
|                                             | Low Vision  Provide large print text Prepare the lecture in Audio/video Organize the class room seating arrangement to be accessible to trainees Write short notes on the black/white board using large text Make sure the luminosity of the light of class room is kept Use normal tone of voice Encourage trainees to record the lecture in audio format Provide Orientation on the physical feature of the work shop | Provide large print text Prepare the lecture in Audio/video Organize the class room seating arrangement to be accessible to trainees Write short notes on the black/white board using large text Make sure the luminosity of the light of class room is kept Use normal tone of voice Encourage trainees to record the lecture in audio format Provide Orientation on the physical feature of the work shop Summarize main points  Assign sign language interpreter Arrange the class room seating to be conducive for eye to eye contact Make sure the luminosity of the light of class room is kept Use normal tone of voice Use short and clear sentences Give emphasis on visual lecture and ensure the attention of the trainees Avoid movement during lecture time Present the lecture in video | Provide large print text Prepare the lecture in Audio/video Organize the class room seating arrangement to be accessible to trainees Write short notes on the black/white board using large text Make sure the luminosity of the light of class room is kept Use normal tone of voice Encourage trainees to record the lecture in audio format Provide Orientation on the physical feature of the work shop Summarize main points Arrange the class room seating to be conducive for eye to eye contact  Make sure the luminosity of the light of class room is kept Introduce new and relevant vocabularies Use short and clear sentences Give emphasis on visual lecture in and ensure the attention of the trainees Aroid movement during lecture time Present the lecture in video |  |  |  |

| Page 9 of 67 | Author/Copyright:            | Hardware and Networking | Version - I |
|--------------|------------------------------|-------------------------|-------------|
|              | Ministry of Labor and Skills | ServiceLevel- III       | March, 2022 |

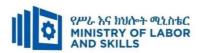

|                |                                                               | ❖ Summarize main points                            |                                          |                                      |
|----------------|---------------------------------------------------------------|----------------------------------------------------|------------------------------------------|--------------------------------------|
| Demonstratio   | ❖ Conduct close follow up                                     | ❖ use Sign language interpreter                    | ❖ Illustrate in clear &                  | ❖ Facilitate and support the         |
| n              | <ul> <li>Use verbal description</li> </ul>                    | ❖ Use video recorded material                      | short method                             | trainees having severe upper         |
|                | ❖ Provide special attention in the process of                 | <ul><li>Ensure attention of the trainees</li></ul> | <ul> <li>Use Video recorded</li> </ul>   | limbs impairment to operate          |
|                | guidance                                                      | ❖ Provide structured training                      | material                                 | equipments/ machines                 |
|                | <ul><li>facilitate the support of peer trainees</li></ul>     | Show clear and short method                        | <ul> <li>Ensure the attention</li> </ul> | ❖ Assign peer trainees to assist     |
|                | ❖ Prepare & use simulation                                    | ❖ Use gesture                                      | of the trainees                          | ❖ Conduct close follow up            |
|                | _                                                             | <b>*</b>                                           | <b>*</b>                                 | *                                    |
|                |                                                               | rovide tutorial support                            | rovide tutorial                          | rovide tutorial support              |
|                |                                                               | (if necessary)                                     | support                                  | (if necessary                        |
|                |                                                               | , , , , , , , , , , , , , , , , , , , ,            | (if necessary)                           |                                      |
|                |                                                               |                                                    | , ,                                      |                                      |
| Group          | ❖ Facilitate the integration of trainees with                 | <ul> <li>Use sign language interpreters</li> </ul> | <b>❖</b> Facilitate the                  | <b>❖</b> Introduce the trainees with |
| discussion     | group members                                                 | <ul><li>❖ Facilitate the integration of</li></ul>  | integration of                           | their peers                          |
| 0.1000.00.1011 | ❖ Conduct close follow up                                     | trainees with group members                        | trainees with group                      | The proof                            |
|                | <ul> <li>❖ Introduce the trainees with other group</li> </ul> | ❖ Conduct close follow up                          | members                                  |                                      |
|                | member                                                        | <ul> <li>❖ Introduce the trainees with</li> </ul>  | <ul><li>❖ Conduct close</li></ul>        |                                      |
|                | <ul> <li>♣ Brief the thematic issues of the work</li> </ul>   | other group member                                 | follow up                                |                                      |
|                | Bilef the mematic issues of the work                          | other group member                                 | <ul><li>❖ Introduce the</li></ul>        |                                      |
|                |                                                               |                                                    |                                          |                                      |
|                |                                                               |                                                    | trainees with other                      |                                      |
|                |                                                               |                                                    | group member                             |                                      |

| Page 10 of 67 | Author/Copyright:            | Hardware and Networking | Version - I |
|---------------|------------------------------|-------------------------|-------------|
|               | Ministry of Labor and Skills | ServiceLevel- III       | March, 2022 |

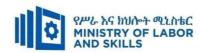

| Page 11 of 67              | Author/Copyright:            | Hardware and Networking | Version - I |
|----------------------------|------------------------------|-------------------------|-------------|
| Ministry of Labor and Skil | Ministry of Labor and Skills | ServiceLevel- III       | March, 2022 |

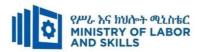

| ASSESSMENT M                  | IETHODS:                                                                                                    |                                                                                                    |                                                                                                    |                                                                                                    |
|-------------------------------|----------------------------------------------------------------------------------------------------|----------------------------------------------------------------------------------------------------|----------------------------------------------------------------------------------------------------|----------------------------------------------------------------------------------------------------|
| Interview                     |                                                                                                    | <ul> <li>Use sign language interpreter</li> <li>Ensure or conform whether the proper communication was conducted with the trainee through the service of the sign language interpreter</li> <li>Use short and clear questioning</li> <li>Time extension</li> </ul> | <ul> <li>Speak loudly</li> <li>Using sign language interpreter if necessary</li> </ul>                                                              | Use written response as an option for the trainees having speech challenges                                                                                                    |
| Written test                  | <ul> <li>Prepare the exam in large texts</li> <li>Use interview as an option if necessary</li> <li>Prepare the exam in audio format</li> <li>Assign human reader</li> <li>(if necessary)</li> <li>Time extension</li> </ul> | <ul> <li>Prepare the exam using short sentences, multiple choices, True or False, matching and short answers</li> <li>Avoid essay writing</li> <li>Time extension</li> </ul>                                                                                       | ❖ Prepare the exam using short<br>sentences, multiple choices, true or<br>false, matching and short answers if<br>necessary.                        | <ul> <li>Use oral response as an option to give answer for trainees having severe upper limb impairment</li> <li>Time extension for trainees having severe upper limb impairment</li> </ul> |
| Demonstration<br>/Observation | <ul> <li>Brief the instruction or provide them in large text</li> <li>Time extension</li> </ul>                                                                                                    | <ul> <li>Use sign language interpreter</li> <li>Brief on the instruction of the exam</li> <li>Provide activity-based/ practical assessment method</li> <li>Time extension</li> </ul>                                                                               | <ul> <li>Provide activity based assessment</li> <li>Brief on the instruction of the exam</li> <li>Use loud voice</li> <li>Time extension</li> </ul> | <ul> <li>Provide activity based assessment</li> <li>Conduct close follow up</li> <li>Time extension</li> </ul>                                                                              |

| Page 12 of 67 | Author/Copyright:            | Hardware and Networking<br>ServiceLevel- III | Version - I |
|---------------|------------------------------|----------------------------------------------|-------------|
| Mi            | Ministry of Labor and Skills |                                              | March, 2022 |

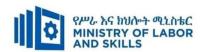

## **ASSESSMENT CRITERIA:**

## LO1 Identify key information sources

- Information repositories are identified across the business.
- Current organizational documentation is reviewed based on business requirements.
- Critical questions are developed to extract information from key stakeholders using a mixture of open and closed questions.
- Information gathering techniques are ensured to use a quality assurance methodology and meet budgetary constraints.

#### LO2. Determine user needs

- Different segments are identified for the proposed network based on business requirements.
- Segment needs are determined using network functional analysis.
- Traffic content and volumes are estimated based on business requirements.

#### LO3. Develop best topology

- Resource requirements for each network segment are determined on the basis of functional analysis.
- Features of the physical environment are analyzed based on network design.
- Costing process is conducted for possible topology options.
- Appropriate network topology is selected and documented based on business requirements and functional analysis.
- Hardware peripherals are tested and confirm client satisfaction, particular attention
  must be paid to possible impact on other systems and adjustments are made as
  required.

#### **Annex: Resource Requirements**

| Page 13 of 67         | Author/Copyright:            | Hardware and Networking<br>ServiceLevel- III | Version - I |
|-----------------------|------------------------------|----------------------------------------------|-------------|
| Ministry of Labor and | Ministry of Labor and Skills |                                              | March, 2022 |

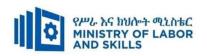

| Determining Best-Fit Topology (EIS HNS3 M01 0322) |                                                          |                                                                           |          |                 |
|---------------------------------------------------|----------------------------------------------------------|---------------------------------------------------------------------------|----------|-----------------|
| Item                                              | Category/Item                                            | Description/                                                              | Quantity | Recommended     |
| No.                                               |                                                          | Specifications                                                            |          | Ratio           |
|                                                   |                                                          |                                                                           |          | (Item: Trainee) |
| <b>A.</b>                                         | Learning Materials                                       |                                                                           |          |                 |
| 1.                                                | TTLM                                                     | • Prepared by Trainers                                                    | 25       | 1:1             |
|                                                   | Learning Facilities &                                    |                                                                           |          |                 |
| В.                                                | Infrastructure                                           |                                                                           |          |                 |
| 1.                                                | Internet                                                 | High speed broad band, Wifi                                               | 1        | 1:25            |
| 2.                                                | Library                                                  | Multipurpose                                                              | 1        | 1:25            |
| 3.                                                | Work shop                                                | Well-ventilated class room with IT equipment                              | 1        | 1:25            |
| 4                                                 | White board                                              | 1.20 X 1.50m                                                              | 1        | 1:25            |
| 5                                                 | Shelves                                                  | wooden or metal                                                           | 1        | 1:25            |
| <i>C</i> .                                        | Consumable Materials                                     |                                                                           |          |                 |
| 1.                                                | Blank CD                                                 | CD-RW                                                                     | 25       | 1:1             |
| 2                                                 | Stationery                                               | Whiteboard<br>marker, printing<br>paper, printer ink                      | 1        | 1:25            |
| 3                                                 | Flash disk                                               | San disk or<br>similar 4-8GB                                              | 25       | 1:25            |
| 4                                                 | Connectors                                               | Terminals,<br>converters,<br>splitters ( SATA<br>to IDE, USB)<br>splitter | 1        | 1:25            |
| D.                                                | Tools and Equipments                                     |                                                                           |          |                 |
| 1.                                                | Computer                                                 | HP,Dell                                                                   | 25       | 1:1             |
| 2                                                 | Divider                                                  | American socket standard                                                  | 13       | 1:2             |
| 3                                                 | Computer accessories(mouse, key board, scanner, printer) | Compatible                                                                | 1        | 1:25            |
| 4                                                 | Projector                                                | LCD                                                                       | 1        | 1:25            |
| 5                                                 | Switch                                                   | 16/24 port                                                                | 2        | 1:13            |

| LEARNING MODULE 02                                              |  |
|-----------------------------------------------------------------|--|
| TVET-PROGRAMME TITLE: Hardware and Networking Service Level III |  |

| Page 14 of 67   | Author/Copyright:            | Hardware and Networking | Version - I |
|-----------------|------------------------------|-------------------------|-------------|
| Ministry of Lab | Ministry of Labor and Skills | ServiceLevel- III       | March, 2022 |

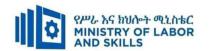

**MODULE TITLE:** Configuring and Administering Server

**MODULE CODE:** EIS HNS3 M02 0322

**NOMINAL DURATION: 100 hours** 

MODULE DESCRIPTION: This module defines the competence required to build,

configure and test server

#### LEARNING OUTCOMES

At the end of the module the learner will be able to:

- LO1. Confirm server specification
- LO2. Verify server compatibility and inter-operability
- LO3. Configure and test server

#### **MODULE CONTENTS:**

#### LO1. Confirm server specification

- 1.1. Overview of Server Operating System
- 1.2. Confirming network operating system, server applications and server Design
- 1.3. Identifying product, vendor architecture and equipment
- 1.4. Identifying technology and resource

## LO2. Verify server compatibility and inter-operability

- 2.1. Reviewing Hardware and software to ensure compatibility
- 2.2. Obtaining all hardware required
- 2.3. Installing required operating system and software
- 2.4. Installing additional tools or third-party software
- 2.5. Patching operating system and applications

## LO3. Configure and test server

- 3.1. Configuring server
  - 3.1.1 Active Directory domain services(ADDS)
  - 3.1.2 Active Directory Lightweight directory services(ADLDS)
  - 3.1.3 DNS server

| Page 15 of 67             | Author/Copyright: Hardware and Networking | Hardware and Networking | Version - I |
|---------------------------|-------------------------------------------|-------------------------|-------------|
| Ministry of Labor and Ski | Ministry of Labor and Skills              | ServiceLevel- III       | March, 2022 |

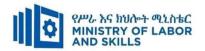

| 3.1.4           | DHCP servers                                |
|-----------------|---------------------------------------------|
| 3.1.5           | Hyper-V                                     |
| 3.1.6           | Active directory certificate services       |
| 3.1.7           | File services                               |
| 3.1.8           | Pint services                               |
| 3.1.9           | Streaming media services                    |
| 3.1.10          | Windows server Update Server(WSUS)          |
| 3.1.11          | Active directory rights management server   |
| 3.1.12          | Web server(IIS)                             |
| 3.1.13          | Routing and remote access server            |
| 3.2. Defining s | cope and applicability of testing           |
| 3.3. Developin  | g test plan                                 |
| 3.4. Running s  | ystem test                                  |
| 3.5. Analyzing  | error report and making changes             |
| 3.6. Validating | changes or additions against specifications |

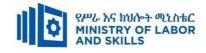

| For None               | Reasonable Adjustment for Trainees w                                                                                                    | vith Disability (TWD)                                                                                                    |                                                                                                    |                                                                                                    |
|------------------------|----------------------------------------------------------------------------------------------------|----------------------------------------------------------------------------------------------------|----------------------------------------------------------------------------------------------------|----------------------------------------------------------------------------------------------------|
| Impaired<br>Trainees   | Low Vision and Blind                                                                                                    | Deaf                                                                                                    | Hard of hearing                                                                                                    | Physical impairment                                                                                                    |
| Lecture-<br>discussion | <ul> <li>Provide large print text</li> <li>Prepare the lecture in Audio/video &amp; in Brail format</li> <li>Organize the class room seating arrangement to be accessible to trainees</li> <li>Write short notes on the black/white board using large text</li> <li>Make sure the luminosity of the light of class room is kept</li> <li>Use normal tone of voice</li> <li>Encourage trainees to record the lecture in audio format</li> <li>Provide Orientation on the physical feature of the work shop</li> <li>Summarize main points</li> </ul> | <ul> <li>Assign sign language interpreter</li> <li>Arrange the class room seating to be conducive for eye to eye contact</li> <li>Make sure the luminosity of the light of class room is kept</li> <li>Introduce new and relevant vocabularies</li> <li>Use short and clear sentences</li> <li>Give emphasis on visual lecture and ensure the attention of the trainees</li> <li>Avoid movement during lecture time</li> <li>Present the lecture in video format</li> <li>Summarize main points</li> </ul> | <ul> <li>Organize the class room seating arrangement to be accessible to trainees</li> <li>Speak loudly</li> <li>Ensure the attention of the trainees</li> <li>Present the lecture in video format</li> <li>Ensure the attention of the trainees</li> </ul> | <ul> <li>Organize the class room seating arrangement to be accessible for wheelchairs users.</li> <li>Facilitate and support the trainee who have severe impairments on their upper limbs to take note</li> <li>Provide Orientation on the physical feature of the work shop</li> </ul> |

| Page 17 of 67 | Author/Copyright:            | Hardware and Networking | Version - I |  |
|---------------|------------------------------|-------------------------|-------------|--|
|               | Ministry of Labor and Skills | ServiceLevel- III       | March, 2022 |  |

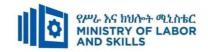

| Demonstration       | <ul><li>Conduct close follow up</li><li>Use verbal description</li></ul>                                                                                                    | <ul><li>use Sign language interpreter</li><li>Use video recorded material</li></ul>                                                                                                    | ❖ Illustrate in clear & short method                                                                                                    | Facilitate and support the trainees                                                                                                    |
|---------------------|----------------------------------------------------------------------------------------------------|----------------------------------------------------------------------------------------------------|----------------------------------------------------------------------------------------------------|----------------------------------------------------------------------------------------------------|
|                     | <ul> <li>Ose verbal description</li> <li>Provide special attention in the process of guidance</li> <li>facilitate the support of peer trainees</li> <li>Prepare &amp; use simulation</li> </ul>                       | <ul> <li>Service recorded material</li> <li>Ensure attention of the trainees</li> <li>Provide structured training</li> <li>Show clear and short method</li> <li>Use gesture</li> <li>rovide tutorial support (if necessary)</li> </ul> | <ul> <li>Use Video recorded material</li> <li>Ensure the attention of the trainees</li> <li>rovide tutorial support (if necessary)</li> </ul>                                                                     | having severe upper limbs impairment to operate equipments/ machines  * Assign peer trainees to assist  * Conduct close follow up  rovide tutorial support (if necessary |
| Group<br>discussion | <ul> <li>Facilitate the integration of trainees with group members</li> <li>Conduct close follow up</li> <li>Introduce the trainees with other group member</li> <li>Brief the thematic issues of the work</li> </ul> | <ul> <li>Use sign language interpreters</li> <li>Facilitate the integration of trainees with group members</li> <li>Conduct close follow up</li> <li>Introduce the trainees with other group member</li> </ul>                         | <ul> <li>Facilitate the integration of trainees with group members</li> <li>Conduct close follow up</li> <li>Introduce the trainees with other group member</li> <li>Inform the group members to speak</li> </ul> | ★ Introduce the trainees with their peers                                                                                                    |

| Page 18 of 67 | Author/Copyright:            | Hardware and Networking | Version - I |
|---------------|------------------------------|-------------------------|-------------|
|               | Ministry of Labor and Skills | ServiceLevel- III       | March, 2022 |

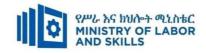

|                         |                                                                                                    |                                                                                                    | loudly                                                                                                    |                                                                                             |
|-------------------------|----------------------------------------------------------------------------------------------------|----------------------------------------------------------------------------------------------------|----------------------------------------------------------------------------------------------------|---------------------------------------------------------------------------------------------|
| Exercise                | <ul> <li>Conduct close follow up and guidance</li> <li>Provide tutorial support if necessary</li> <li>provide special attention in the process</li> </ul> | <ul> <li>Conduct close follow up and guidance</li> <li>Provide tutorial support if necessary</li> <li>provide special attention in the process/practical training</li> <li>Introduce new and relevant vocabularies</li> </ul>                                      | <ul> <li>Conduct close follow up and guidance</li> <li>Provide tutorial support if necessary</li> <li>provide special attention in the process/ practical training</li> </ul> | <ul> <li>Assign peer trainees</li> <li>Use additional nominal hours if necessary</li> </ul> |
| ASSESSMENT<br>Interview | METHODS:                                                                                                    | <ul> <li>Use sign language interpreter</li> <li>Ensure or conform whether the proper communication was conducted with the trainee through the service of the sign language interpreter</li> <li>Use short and clear questioning</li> <li>Time extension</li> </ul> | <ul> <li>Speak loudly</li> <li>Using sign language interpreter if necessary</li> </ul>                                                                                        | ❖ Use written response as an option for the trainees having speech challenges               |

| Page 19 of 67 | Author/Copyright:            | Hardware and Networking | Version - I |  |
|---------------|------------------------------|-------------------------|-------------|--|
|               | Ministry of Labor and Skills | ServiceLevel- III       | March, 2022 |  |

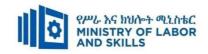

| Written<br>test                   | <ul> <li>Prepare the exam in large texts/Brail</li> <li>Use interview as an option if necessary</li> <li>Prepare the exam in audio format</li> <li>Assign human reader</li> <li>(if necessary)</li> <li>Time extension</li> </ul> | <ul> <li>Prepare the exam using short sentences, multiple choices, True or False, matching and short answers</li> <li>Avoid essay writing</li> <li>Time extension</li> </ul>         | ❖ Prepare the exam using short sentences, multiple choices, True or False, matching and short answers if necessary.                                 | response as an option to give answer for trainees having severe upper limb impairment Time extension for trainees having severe upper limb impairment |
|-----------------------------------|----------------------------------------------------------------------------------------------------|----------------------------------------------------------------------------------------------------|----------------------------------------------------------------------------------------------------|----------------------------------------------------------------------------------------------------|
| Demonstrati<br>on/Observati<br>on | <ul> <li>Brief the instruction or provide them in large text/Brail</li> <li>Time extension</li> </ul>                                                                                                    | <ul> <li>Use sign language interpreter</li> <li>Brief on the instruction of the exam</li> <li>Provide activity-based/ practical assessment method</li> <li>Time extension</li> </ul> | <ul> <li>Provide activity based assessment</li> <li>Brief on the instruction of the exam</li> <li>Use loud voice</li> <li>Time extension</li> </ul> | <ul> <li>Provide activity based assessment</li> <li>Conduct close follow up</li> <li>Time extension</li> </ul>                                        |

| Page 20 of 67 | Author/Copyright:            | Hardware and Networking | Version - I |  |
|---------------|------------------------------|-------------------------|-------------|--|
|               | Ministry of Labor and Skills | ServiceLevel- III       | March, 2022 |  |

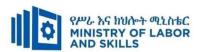

#### **ASSESSMENT CRITERIA:**

## LO1. Confirm server specification

- Network operating system, server applications and server design are confirmed with client and system need.
- Product, vendor architecture and equipment specifications are identified according to the system need.
- Technology and resource are identified within business requirements and budget.

## LO2. Verify server compatibility and inter-operability

- Hardware and software are reviewed to ensure compatibility.
- All hardware required is obtained for server installation.
- Required operating system and software is Installed for proper function.
- Additional tools or third-party software is installed as required by the created design.
- Operating system and applications is patched to ensure security and reliability.

## LO3. Configure and test server

- Server is configured as required by technical requirements.
- Scope and applicability of the testing is defined against technical requirements.
- Test plan is developed with reference to resources and network impact.
- System testing is run according to test plan and record outcomes.
- Error report is analyzed and changes are made as required.
- Changes or additions are validated against specifications.

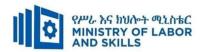

**Annex: Resource Requirements** 

| EIS H       | INS3 M02 0322 C                      | onfiguring and Administerin                                                                                                    | g Server                                                                                    |          |                                             |
|-------------|--------------------------------------|----------------------------------------------------------------------------------------------------|---------------------------------------------------------------------------------------------|----------|---------------------------------------------|
| Item<br>No. | Category/Item                        | <b>Description/ Specifications</b>                                                                                                    | Reasonable<br>adjustment for<br>TWD<br>(Specifications)                                     | Quantity | Recommend<br>ed Ratio<br>(Item:<br>Trainee) |
| A.          | Learning Materials                   |                                                                                                    | (,                                                                                          |          |                                             |
| 1.          | TTLM                                 | Prepared by the Trainer  Microsoft Windows Server 2008 (Author Rand Morimoto)                                                                                                    | Material with Braille printed and Audio-video form In the form of Braille printed and Audio | 25       | 1:1                                         |
| 2.          | Reference Books                      | <ul> <li>The Complete Idiot's         Guide to Upgrading and         Repairing PCs (5th         Edition) (Complete         Idiot's Guides)         (Author Jennifer Fulton)</li> <li>A+ Complete Lab         Manual, 3rd Edition         (Author Donald R.         Evans)</li> </ul> |                                                                                             | 5        | 1:5                                         |
|             |                                      | • A+ Guide to Hardware:<br>Managing, Maintaining<br>and Troubleshooting,<br>Fourth Edition<br>(Author Jean Andrews)                                                                                                    |                                                                                             |          |                                             |
| В.          | Learning Facilities & Infrastructure |                                                                                                    |                                                                                             |          |                                             |
| 1           | Work shop                            | - 8x12m; equipped with Networked computer, Internet & Reference Material                                                                                                    | Well equipped                                                                               | 1        | 1:25                                        |
| 2           | White Board                          | 1.50 X 1.50                                                                                                    |                                                                                             | 1        | :25                                         |
| C.          | Consumable<br>Materials              |                                                                                                    |                                                                                             |          |                                             |
| 1           | Blank Disk                           | - CD-R/RW, DVD-R/RW                                                                                                    |                                                                                             | 25       | 1:1                                         |
| 2           | Stationery                           | - Whiteboard marker or                                                                                                    |                                                                                             | 1        | :25                                         |
| 3           | Flash disk                           | Printing paper, Printer ink, San disk or similar 64GB                                                                                                    |                                                                                             | 5        | 1:5                                         |

| Page 22 of 67  | Author/Copyright:            | Hardware and Networking | Version - I |
|----------------|------------------------------|-------------------------|-------------|
| 1 480 22 01 07 | Ministry of Labor and Skills | ServiceLevel- III       | March, 2022 |

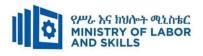

| 4  | Network cable and RJ-45                   | UTP Cable – Cat 6E             |              | 2 Roll,<br>1000 pc |             |
|----|-------------------------------------------|--------------------------------|--------------|--------------------|-------------|
| D. | Tools and<br>Equipment's                  |                                |              |                    |             |
| 1  | Computer                                  | Core I3, RAM=4GB,<br>HDD=500GB |              | 25                 | 1:1         |
| 2  | UPS                                       | 1000Volt                       |              | 2                  |             |
| 3  | Divider                                   | American socket supporter      |              | 14                 |             |
| 4  | LCD Projector                             | LCD                            | Jaw software | 1                  | 1:25        |
| 5  | Printer                                   | Lesser Jet                     |              | 1                  | 1:25        |
| 7  | Networking Tool kit                       |                                |              |                    |             |
| 8  | Network Devices (Hub, Switches, Repeater) | 24 port switch<br>12 port hub  |              | 2 5                | 1:13<br>1:5 |

| Page 23 of 67 | Author/Copyright:            | Hardware and Networking | Version - I |
|---------------|------------------------------|-------------------------|-------------|
|               | Ministry of Labor and Skills | ServiceLevel- III       | March, 2022 |

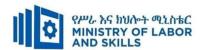

#### **LEARNING MODULE 03**

MODULE TITLE:Installing and Managing Network Protocols

MODULE CODE: EIS HNS3 M03 0322

**NOMINAL DURATION: 50 Hours** 

**MODULE DESCRIPTION**: This module covers the performance outcomes, skills and

knowledge required to install and manage network protocols in a networking environment

#### LEARNING OUTCOMES

At the end of the module the trainee will be able to:

LO1.Install and manage network protocols

LO2. Identify network protocol applications

#### **MODULE CONTENTS:**

#### LO1. Install and manage network protocols

- 1.1. Overview of network protocols services
- 1.2. Selecting, testing and validating appropriate network protocol services
- 1.3.Designing a network addressing system, with subnet and host IDs
  - 1.3.1. IP class address classes
  - 1.3.2. IP address Sub netting
- 1.4. Configuring and testing IP address

## LO2. Identify network protocol application

- 2.1. Common network protocol applications
- 2.2. Evaluating user requirement and recommend network-protocol services
- 2.3. Applying IP addressing scheme
- 2.4. Network layers

| Page 24 of 67 | Author/Copyright:            | Hardware and Networking | Version - I |
|---------------|------------------------------|-------------------------|-------------|
|               | Ministry of Labor and Skills | ServiceLevel- III       | March, 2022 |

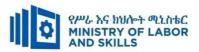

| <b>Learning Metho</b> | Learning Methods:                                               |                                                     |                               |                              |  |
|-----------------------|-----------------------------------------------------------------|-----------------------------------------------------|-------------------------------|------------------------------|--|
| For none              | Reasonable Adjustment for Trainees with Disability (TWD)        |                                                     |                               |                              |  |
| impaired              | Low Vision                                                      | Deaf                                                | Hard of hearing               | Physical impairment          |  |
| trainees              | Low vision                                                      | Dear                                                | Hard of hearing               | i nysicai impaniment         |  |
| Lecture-              | ❖ Provide large print text                                      | ❖ Assign sign language                              | Organize the class            | ❖ Organize the class room    |  |
| discussion            | ❖ Prepare the lecture in Audio/video                            | interpreter                                         | room seating                  | seating arrangement to be    |  |
|                       | <ul> <li>Organize the class room seating</li> </ul>             | ❖ Arrange the class room seating                    | arrangement to be             | accessible for wheelchairs   |  |
|                       | arrangement to be accessible to trainees                        | to be conducive for eye to eye                      | accessible to                 | users.                       |  |
|                       | ❖ Write short notes on the black/white board                    | contact                                             | trainees                      | ❖ Facilitate and support the |  |
|                       | using large text                                                | ❖ Make sure the luminosity of                       | ❖ Speak loudly                | trainees who have severe     |  |
|                       | ❖ Make sure the luminosity of the light of                      | the light of class room is kept                     | <b>❖</b> Ensure the attention | impairments on their upper   |  |
|                       | class room is kept                                              | ❖ Introduce new and relevant                        | of the trainees               | limbs to take note           |  |
|                       | ❖ Use normal tone of voice                                      | vocabularies                                        | ❖ Present the lecture         | ❖ Provide Orientation on the |  |
|                       | <ul> <li>Encourage trainees to record the lecture in</li> </ul> | <ul> <li>Use short and clear sentences</li> </ul>   | in video format               | physical feature of the work |  |
|                       | audio format                                                    | <ul> <li>Give emphasis on visual lecture</li> </ul> | <b>❖</b> Ensure the attention | shop                         |  |
|                       | ❖ Provide Orientation on the physical feature                   | and ensure the attention of the                     | of the trainees               |                              |  |
|                       | of the work shop                                                | trainees                                            |                               |                              |  |
|                       | <ul> <li>Summarize main points</li> </ul>                       | ❖ Avoid movement during                             |                               |                              |  |
|                       |                                                                 | lecture time                                        |                               |                              |  |
|                       |                                                                 | ❖ Present the lecture in video                      |                               |                              |  |
|                       |                                                                 | format                                              |                               |                              |  |

| Page 25 of 67 | Author/Copyright:            | Hardware and Networking | Version - I |
|---------------|------------------------------|-------------------------|-------------|
|               | Ministry of Labor and Skills | ServiceLevel- III       | March, 2022 |

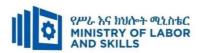

|              |                                                             | ❖ Summarize main points                                            |                                          |                                  |
|--------------|-------------------------------------------------------------|--------------------------------------------------------------------|------------------------------------------|----------------------------------|
| Demonstratio | ❖ Conduct close follow up                                   | <ul> <li>use Sign language interpreter</li> </ul>                  | ❖ Illustrate in clear &                  | ❖ Facilitate and support the     |
| n            | <ul> <li>Use verbal description</li> </ul>                  | ❖ Use video recorded material                                      | short method                             | trainees having severe upper     |
|              | ❖ Provide special attention in the process of               | <ul> <li>Ensure attention of the trainees</li> </ul>               | ❖ Use Video recorded                     | limbs impairment to operate      |
|              | guidance                                                    | ❖ Provide structured training                                      | material                                 | equipments/ machines             |
|              | <ul> <li>facilitate the support of peer trainees</li> </ul> | Show clear and short method                                        | <ul> <li>Ensure the attention</li> </ul> | ❖ Assign peer trainees to assist |
|              | ❖ Prepare & use simulation                                  | ❖ Use gesture                                                      | of the trainees                          | ❖ Conduct close follow up        |
|              |                                                             | *                                                                  | *                                        | <b>*</b>                         |
|              |                                                             | rovide tutorial support                                            | rovide tutorial                          | rovide tutorial support          |
|              |                                                             | (if necessary)                                                     | support                                  | (if necessary                    |
|              |                                                             |                                                                    | (if necessary)                           |                                  |
|              |                                                             |                                                                    |                                          |                                  |
| Group        | ❖ Facilitate the integration of trainees with               | ❖ Use sign language interpreters                                   | ❖ Facilitate the                         | ❖ Introduce the trainees with    |
| discussion   | group members  Conduct close follow up                      | Facilitate the integration of trainees with group members          | integration of                           | their peers                      |
|              | ❖ Introduce the trainees with other group                   | ❖ Conduct close follow up                                          | trainees with group                      |                                  |
|              | member  ❖ Brief the thematic issues of the work             | <ul> <li>Introduce the trainees with other group member</li> </ul> | members                                  |                                  |
|              |                                                             | <i>U</i> 1                                                         | ❖ Conduct close                          |                                  |
|              |                                                             |                                                                    | follow up                                |                                  |
|              |                                                             |                                                                    | <ul><li>Introduce the</li></ul>          |                                  |
|              |                                                             |                                                                    | trainees with other                      |                                  |
|              |                                                             |                                                                    | group member                             |                                  |

| Page 26 of 67 | Author/Copyright:            | Hardware and Networking | Version - I |
|---------------|------------------------------|-------------------------|-------------|
| C             | Ministry of Labor and Skills | ServiceLevel- III       | March, 2022 |

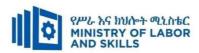

| Exercise                 | <ul> <li>❖ Conduct close follow up and guidance</li> <li>❖ Provide tutorial support if necessary</li> <li>❖ provide special attention in the process</li> </ul>                                                                                                    | <ul> <li>Conduct close follow up and guidance</li> <li>Provide tutorial support if necessary</li> <li>provide special attention in the process/practical training</li> <li>Introduce new and relevant vocabularies</li> </ul> | <ul> <li>Inform the group members to speak loudly</li> <li>Conduct close follow up and guidance</li> <li>Provide tutorial support if necessary</li> <li>provide special attention in the process/ practical training</li> </ul> | <ul> <li>❖ Assign peer trainees</li> <li>❖ Use additional nominal hours if necessary</li> </ul> |
|--------------------------|----------------------------------------------------------------------------------------------------|----------------------------------------------------------------------------------------------------|----------------------------------------------------------------------------------------------------|-------------------------------------------------------------------------------------------------|
| Individual<br>assignment | <ul> <li>prepare the assignment questions in large text</li> <li>Encourage the trainees to prepare and submit the assignment in large texts</li> <li>Make available recorded assignment questions</li> <li>Facilitate the trainees to prepare and submit the assignment in soft or hard copy</li> </ul> | <ul> <li>Use sign language interpreter</li> <li>Provide briefing /orientation on the assignment</li> <li>Provide visual recorded material</li> </ul>                                                                          | <ul> <li>Provide briefing         <ul> <li>/orientation on the</li> <li>assignment</li> </ul> </li> <li>Provide visual         <ul> <li>recorded material</li> </ul> </li> </ul>                                                |                                                                                                 |

| Page 27 of 67 | Author/Copyright:            | Hardware and Networking | Version - I |
|---------------|------------------------------|-------------------------|-------------|
|               | Ministry of Labor and Skills | ServiceLevel- III       | March, 2022 |

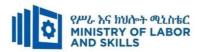

| ASSESSMENT M                  | IETHODS:                                                                                                    |                                                                                                    |                                                                                                    |                                                                                                    |
|-------------------------------|----------------------------------------------------------------------------------------------------|----------------------------------------------------------------------------------------------------|----------------------------------------------------------------------------------------------------|----------------------------------------------------------------------------------------------------|
| Interview                     |                                                                                                    | <ul> <li>Use sign language interpreter</li> <li>Ensure or conform whether the proper communication was conducted with the trainee through the service of the sign language interpreter</li> <li>Use short and clear questioning</li> <li>Time extension</li> </ul> | <ul> <li>Speak loudly</li> <li>Using sign language interpreter if necessary</li> </ul>                                                              | Use written response as an option for the trainees having speech challenges                                                                                                    |
| Written test                  | <ul> <li>Prepare the exam in large texts</li> <li>Use interview as an option if necessary</li> <li>Prepare the exam in audio format</li> <li>Assign human reader</li> <li>(if necessary)</li> <li>Time extension</li> </ul> | <ul> <li>Prepare the exam using short sentences, multiple choices, True or False, matching and short answers</li> <li>Avoid essay writing</li> <li>Time extension</li> </ul>                                                                                       | Prepare the exam using short<br>sentences, multiple choices, true or<br>false, matching and short answers if<br>necessary.                          | <ul> <li>Use oral response as an option to give answer for trainees having severe upper limb impairment</li> <li>Time extension for trainees having severe upper limb impairment</li> </ul> |
| Demonstration<br>/Observation | <ul> <li>Brief the instruction or provide them in large text</li> <li>Time extension</li> </ul>                                                                                                    | <ul> <li>Use sign language interpreter</li> <li>Brief on the instruction of the exam</li> <li>Provide activity-based/ practical assessment method</li> <li>Time extension</li> </ul>                                                                               | <ul> <li>Provide activity based assessment</li> <li>Brief on the instruction of the exam</li> <li>Use loud voice</li> <li>Time extension</li> </ul> | <ul> <li>Provide activity based assessment</li> <li>Conduct close follow up</li> <li>Time extension</li> </ul>                                                                              |

| Page 28 of 67 | Author/Copyright:            | Hardware and Networking | Version - I |
|---------------|------------------------------|-------------------------|-------------|
|               | Ministry of Labor and Skills | ServiceLevel- III       | March, 2022 |

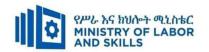

## **ASSESSMENT CRITERIA:**

## LO1. Install and manage network protocols

- Select, test and validate appropriate network protocol services
- Design a network addressing system, with subnet and host IDs, including appropriate devices
- Configure hosts and workstations to use IP addresses either manually or through automatic allocation of addresses, such as found with dynamic host configuration protocol (DHCP)

## LO2. Identify network protocol applications

- Review a range of well-known network protocol applications
- Evaluate client user requirement and recommend network-protocol services
- Apply IP addressing scheme according to approved policy and procedures

**Annex: Resource Requirements** 

**Installing and Managing Network Protocols** (EIS HNS3 M03 0322)

| Page 29 of 67 | Author/Copyright:            | Hardware and Networking | Version - I |
|---------------|------------------------------|-------------------------|-------------|
|               | Ministry of Labor and Skills | ServiceLevel- III       | March, 2022 |

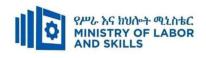

| Item       | Category/Item                                                                                                    | Description/                                                             | Quantity | Recommended     |
|------------|----------------------------------------------------------------------------------------------------|--------------------------------------------------------------------------|----------|-----------------|
| No.        |                                                                                                    | Specifications                                                           |          | Ratio           |
|            |                                                                                                    |                                                                          |          | (Item: Trainee) |
| <b>A.</b>  | Learning Materials                                                                                                    |                                                                          |          |                 |
| 1.         | TTLM                                                                                                    | • Prepared by Trainers                                                   | 25       | 1:1             |
| 2.         | Reference Books                                                                                                    |                                                                          |          |                 |
| 4.         | Journals/Publication/Magazines                                                                                                    |                                                                          |          |                 |
| В.         | Learning Facilities &                                                                                                    |                                                                          |          |                 |
|            | Infrastructure                                                                                                    |                                                                          |          |                 |
| 1.         | Internet                                                                                                    | High speed                                                               | 1        | 1:25            |
| 1.         | The control of the control of the co | broad band, Wifi                                                         | 1        | 1.25            |
| 2.         | Library                                                                                                    | Multipurpose                                                             | 1        | 1:25            |
| 3.         | Work shop                                                                                                    | Well-ventilated class room with IT equipment                             | 1        | 1:25            |
| 4          | White board                                                                                                    | 1.20 X 1.50m                                                             | 1        | 1:25            |
| 5          | shelves                                                                                                    | wooden or metal                                                          | 1        | 1:25            |
| <i>C</i> . | Consumable Materials                                                                                                    |                                                                          |          |                 |
| 1.         | Blank CD                                                                                                    | CD-RW                                                                    | 25       | 1:1             |
| 2          | Stationery                                                                                                    | Whiteboard<br>marker, printing<br>paper, printer ink                     | 1        | 1:25            |
| 3          | Flash disk                                                                                                    | San disk or<br>similar 4-8GB                                             | 25       | 1:25            |
| 4          | Connectors                                                                                                    | Terminals,<br>converters,<br>splitters (SATA<br>to IDE, USB)<br>splitter | 25       | 1:1             |
| D.         | Tools and Equipments                                                                                                    |                                                                          |          |                 |
| 1.         | Computer                                                                                                    | Dell,Hp                                                                  | 25       | 1:1             |
| 2          | Divider                                                                                                    | American socket standard                                                 | 13       | 1:2             |
| 3          | Computer accessories(mouse, key board, scanner, printer)                                                                                                    | Compatible                                                               | 1        | 1:25            |
| 4          | projector                                                                                                    | LCD                                                                      | 1        | 1:25            |
| 5          | Switch                                                                                                    | 16/24 port                                                               | 2        | 1:13            |

| Page 30 of 67 | ge 30 of 67  Author/Copyright: Ministry of Labor and Skills | Hardware and Networking<br>ServiceLevel- III | Version - I |
|---------------|-------------------------------------------------------------|----------------------------------------------|-------------|
|               |                                                             |                                              | March, 2022 |

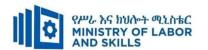

#### **LEARNING MODULE 04**

TVET-PROGRAMME TITLE: Hardware and Networking service Level III

MODULE TITLE: Monitoring and Administering System and Network Security

MODULE CODE: EIS HNS3 M04 0322

NOMINAL DURATION: 30 hours

**MODULE DESCRIPTION**: This Module defines the competence required to monitor and administer security functions of a system.

#### **LEARNING OUTCOMES**

At the end of the module the learner will be able to:

- LO1. Ensure user accounts are controlled
- LO2. Secure file and resource access
- LO3. Determine authentication requirements
- LO4. Determine network security

### **MODULE CONTENTS:**

#### LO1. Ensure user accounts are controlled

- 1.1. Modifying default user settings to confirm security policy
- 1.2. Displaying legal notices at logon
- 1.3. Using utilities to check strength of passwords and complexity
- 1.4. Reviewing password procedures
- 1.5. Identifying security gaps and taking action

## LO2. Secure file and resource access

- 2.1. Reviewing inbuilt operating system security and accessing features
- 2.2. Developing or reviewing file security categorization scheme
- 2.3. Understanding the role of users in security setting
- 2.4. Implementing and scheduling virus checking process

| Page 31 of 67 | Author/Copyright :<br>Ministry of Labor and Skills | Hardware and Networking | Version - I |
|---------------|----------------------------------------------------|-------------------------|-------------|
|               |                                                    | ServiceLevel- III       | March, 2022 |

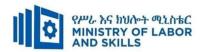

## LO3. Determine authentication requirements

- 3.1. Determining user and enterprise security requirements
- 3.2. Identifying and analyzing authentication options
- 3.3. Selecting most appropriate authentication and authorization processes

## LO4. Determine network security

- 4.1. Sharing user resources access via a network
- 4.2. Monitoring and recording Security threats
- 4.3. Updating the latest antivirus signatures

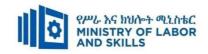

| For None               | · · · · · · · · · · · · · · · · · · ·                                                                                                    |                                                                                                    |                                                                                                    |                                                                                                    |  |
|------------------------|----------------------------------------------------------------------------------------------------|----------------------------------------------------------------------------------------------------|----------------------------------------------------------------------------------------------------|----------------------------------------------------------------------------------------------------|--|
| Impaired<br>Trainees   | Low Vision and Blind                                                                                                    | Deaf                                                                                                    | Hard of hearing                                                                                                    | Physical impairment                                                                                                    |  |
| Lecture-<br>discussion | <ul> <li>Provide large print text</li> <li>Prepare the lecture in Audio/video &amp; in Brail format</li> <li>Organize the class room seating arrangement to be accessible to trainees</li> <li>Write short notes on the black/white board using large text</li> <li>Make sure the luminosity of the light of class room is kept</li> <li>Use normal tone of voice</li> <li>Encourage trainees to record the lecture in audio format</li> <li>Provide Orientation on the physical feature of the work shop</li> <li>Summarize main points</li> </ul> | <ul> <li>Assign sign language interpreter</li> <li>Arrange the class room seating to be conducive for eye to eye contact</li> <li>Make sure the luminosity of the light of class room is kept</li> <li>Introduce new and relevant vocabularies</li> <li>Use short and clear sentences</li> <li>Give emphasis on visual lecture and ensure the attention of the trainees</li> <li>Avoid movement during lecture time</li> <li>Present the lecture in video format</li> <li>Summarize main points</li> </ul> | <ul> <li>Organize the class room seating arrangement to be accessible to trainees</li> <li>Speak loudly</li> <li>Ensure the attention of the trainees</li> <li>Present the lecture in video format</li> <li>Ensure the attention of the trainees</li> </ul> | <ul> <li>Organize the class room seating arrangement to be accessible for wheelchairs users.</li> <li>Facilitate and support the trainees who have severe impairments on their upper limbs to take note</li> <li>Provide Orientation on the physical feature of the work shop</li> </ul> |  |

| Page 33 of 67 | Author/Copyright:            | Hardware and Networking | Version - I |   |
|---------------|------------------------------|-------------------------|-------------|---|
|               | Ministry of Labor and Skills | ServiceLevel- III       | March, 2022 | l |

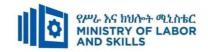

| Demonstration       | <ul><li>Conduct close follow up</li><li>Use verbal description</li></ul>                                                                                                    | <ul><li>use Sign language interpreter</li><li>Use video recorded material</li></ul>                                                                                                    | ❖ Illustrate in clear & short method                                                                                                    | Facilitate and support the trainees having severe upper                                                                               |
|---------------------|----------------------------------------------------------------------------------------------------|----------------------------------------------------------------------------------------------------|----------------------------------------------------------------------------------------------------|----------------------------------------------------------------------------------------------------|
|                     | <ul> <li>Provide special attention in the process of guidance</li> <li>facilitate the support of peer trainees</li> <li>Prepare &amp; use simulation</li> </ul>                                                       | <ul> <li>Ensure attention of the trainees</li> <li>Provide structured training</li> <li>Show clear and short method</li> <li>Use gesture</li> <li>rovide tutorial support (if necessary)</li> </ul>            | <ul> <li>Use Video recorded material</li> <li>Ensure the attention of the trainees</li> <li>rovide tutorial support (if necessary)</li> </ul>                                                                     | limbs impairment to operate equipments/machines  * Assign peer trainees to assist  * Conduct close follow up  rovide tutorial support |
| Group<br>discussion | <ul> <li>Facilitate the integration of trainees with group members</li> <li>Conduct close follow up</li> <li>Introduce the trainees with other group member</li> <li>Brief the thematic issues of the work</li> </ul> | <ul> <li>Use sign language interpreters</li> <li>Facilitate the integration of trainees with group members</li> <li>Conduct close follow up</li> <li>Introduce the trainees with other group member</li> </ul> | <ul> <li>Facilitate the integration of trainees with group members</li> <li>Conduct close follow up</li> <li>Introduce the trainees with other group member</li> <li>Inform the group members to speak</li> </ul> | <ul><li>(if necessary</li><li>❖ Introduce the trainees with their peers</li></ul>                                                     |

| Page 34 of 67 | Author/Copyright:            | Hardware and Networking | Version - I |
|---------------|------------------------------|-------------------------|-------------|
|               | Ministry of Labor and Skills | ServiceLevel- III       | March, 2022 |

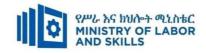

|                         |                                                                                                    |                                                                                                    | loudly                                                                                                    |                                                                                                    |
|-------------------------|----------------------------------------------------------------------------------------------------|----------------------------------------------------------------------------------------------------|----------------------------------------------------------------------------------------------------|----------------------------------------------------------------------------------------------------|
| Exercise                | <ul> <li>Conduct close follow up and guidance</li> <li>Provide tutorial support if necessary</li> <li>provide special attention in the process</li> </ul> | <ul> <li>Conduct close follow up and guidance</li> <li>Provide tutorial support if necessary</li> <li>provide special attention in the process/practical training</li> <li>Introduce new and relevant vocabularies</li> </ul>                                      | <ul> <li>Conduct close follow up and guidance</li> <li>Provide tutorial support if necessary</li> <li>provide special attention in the process/ practical training</li> </ul> | <ul> <li>Assign peer trainees</li> <li>Use additional nominal hours if necessary</li> </ul>                                             |
| ASSESSMENT<br>Interview | METHODS:                                                                                                    | <ul> <li>Use sign language interpreter</li> <li>Ensure or conform whether the proper communication was conducted with the trainee through the service of the sign language interpreter</li> <li>Use short and clear questioning</li> <li>Time extension</li> </ul> | <ul> <li>Speak loudly</li> <li>Using sign language interpreter if necessary</li> </ul>                                                                                        | <ul> <li>Use written         response as an         option for the         trainees having         speech         challenges</li> </ul> |

| Page 35 of 67 | Author/Copyright:            | Hardware and Networking | Version - I |
|---------------|------------------------------|-------------------------|-------------|
|               | Ministry of Labor and Skills | ServiceLevel- III       | March, 2022 |

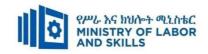

| Written<br>test                   | <ul> <li>Prepare the exam in large texts/Brail</li> <li>Use interview as an option if necessary</li> <li>Prepare the exam in audio format</li> <li>Assign human reader</li> <li>(if necessary)</li> <li>Time extension</li> </ul> | <ul> <li>Prepare the exam using short sentences, multiple choices, True or False, matching and short answers</li> <li>Avoid essay writing</li> <li>Time extension</li> </ul>         | ❖ Prepare the exam using short sentences, multiple choices, True or False, matching and short answers if necessary.                                 | verse upper limb impairment  Time extension for trainees having severe upper limb impairment  Time extension for trainees having severe upper limb impairment |
|-----------------------------------|----------------------------------------------------------------------------------------------------|----------------------------------------------------------------------------------------------------|----------------------------------------------------------------------------------------------------|----------------------------------------------------------------------------------------------------|
| Demonstrati<br>on/Observati<br>on | <ul> <li>Brief the instruction or provide them in large text/Brail</li> <li>Time extension</li> </ul>                                                                                                    | <ul> <li>Use sign language interpreter</li> <li>Brief on the instruction of the exam</li> <li>Provide activity-based/ practical assessment method</li> <li>Time extension</li> </ul> | <ul> <li>Provide activity based assessment</li> <li>Brief on the instruction of the exam</li> <li>Use loud voice</li> <li>Time extension</li> </ul> | <ul> <li>Provide activity based assessment</li> <li>Conduct close follow up</li> <li>Time extension</li> </ul>                                                |

| Page 36 of 67 | Author/Copyright:            | Hardware and Networking | Version - I |  |
|---------------|------------------------------|-------------------------|-------------|--|
|               | Ministry of Labor and Skills | ServiceLevel- III       | March, 2022 |  |

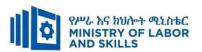

#### LO1. Ensure user accounts are controlled

- Default user settings are modified to ensure that they conform to security policy.
- Previously created user settings are modified to ensure they conform to updated security policy.
- Legal notices are displayed ensured at logon are appropriate.
- Appropriate utilities are used to check strength of passwords and consider tightening rules for password complexity.
- Action taken to ensure password procedures are reviewed with appropriates other internal departments.
- Information services are accessed to identify security gaps and appropriate action taken using hardware and software or patches.

# LO2. Secure file and resource access

- Inbuilt security and access features of the operating system are reviewed and considered for further action
- File security categorization scheme, and an understanding of the role of users is developed or reviewed in setting security.
- Virus checking process is implemented and scheduled for the server, computer and other system components.

## LO3. Determine authentication requirements

- User and enterprise security requirements are determined with reference to enterprise security plan.
- Authentication options are identified and analyzed according to user and enterprise requirements.
- Most appropriate authentication and authorization processes are selected based on security requirements.

## LO4. Determine network security

- Users shared resources access via a network with reference to enterprise security plan
- Security threats are monitored and recorded to the system.
- The latest antivirus signatures are updated.

| Page 37 of 67 | Author/Copyright:            | Hardware and Networking | Version - I |
|---------------|------------------------------|-------------------------|-------------|
|               | Ministry of Labor and Skills | ServiceLevel- III       |             |

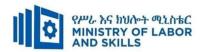

| Item<br>No. | Category/Item                        | Description/ Specifications                                                                                                    | Reasonable<br>adjustment for<br>TWD<br>(Specifications ) | Quantit<br>y | Recommend<br>ed Ratio<br>(Item:<br>Trainee) |
|-------------|--------------------------------------|----------------------------------------------------------------------------------------------------|----------------------------------------------------------|--------------|---------------------------------------------|
| A.          | <b>Learning Materials</b>            |                                                                                                    |                                                          |              |                                             |
| 1.          | TTLM                                 | - Prepared by Trainer                                                                                                    | TTLM in Braille<br>printed and<br>Audio                  | 25           | 1:1                                         |
| 2.          | Reference Books                      | <ul> <li>Network         Administration with         FreeBSD 7         (Author Babak         Farrokhi)</li> <li>Windows NT TCP IP         Network         Administration         (Author Craig Hunt)</li> <li>Analytical Network and         System Administration:         Managing Human-         Computer Systems         (Author Mark Burgess)</li> <li>UNIX Administration:         A Comprehensive         Sourcebook for         Effective Systems &amp;         Network Management         (Author Bozidar Levi)</li> </ul> | Reference Books in braille printed and Audio recorded    | 5            | 1:5                                         |
|             |                                      | Security+ Guide to     Network Security     Fundamentals, 3rd     Edition     (Author Mark Ciampa)                                                                                                    |                                                          |              |                                             |
| B.          | Learning Facilities & Infrastructure |                                                                                                    |                                                          |              |                                             |
| 1           | Workshop                             | - 8x12m; equipped with IT equipment and internet                                                                                                    | Well equipped                                            | 1            | 1:25                                        |
| 2.          | Cabinet                              | - metal                                                                                                    |                                                          | 1            | 1:25                                        |
| C.          | Consumable<br>Materials              |                                                                                                    |                                                          |              |                                             |
| 1.          | Blank Disk                           | - CD-R/RW<br>- DVD/CDRW                                                                                                    |                                                          | 25           | 1:1                                         |
| 2.          | Stationery                           | - Whiteboard marker,<br>printing paper, printer                                                                                                    |                                                          | 25           | 1:1                                         |

| Page 38 of 67 | Author/Copyright:            | Hardware and Networking | Version - I |
|---------------|------------------------------|-------------------------|-------------|
|               | Ministry of Labor and Skills | ServiceLevel- III       | March, 2022 |

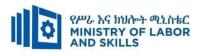

|                   |                                  | ink                                                                                                    |    |      |
|-------------------|----------------------------------|----------------------------------------------------------------------------------------------------|----|------|
| 3                 | Flash disk                       | SanDisk 32GB                                                                                                    | 2  | 1:13 |
| -                 | Tools and                        |                                                                                                    |    |      |
| D.                | Equipments                       |                                                                                                    |    |      |
| Operating systems |                                  | <ul> <li>Client operating system (Window 7. window 10 and above)</li> <li>Server operating system (server 2008, server 2012 and above)</li> </ul> | 6  | 1:5  |
| 2                 | 2 Internet • Broad band/wireless |                                                                                                    | 1  | 1:25 |
| 3                 | UPS                              | - 1000 Watt                                                                                                    | 2  | 1:13 |
| 4                 | Divider                          | American socket<br>supporter                                                                                                    | 13 | 1:2  |
| 5                 | Computer                         | -Core I3, RAM=4GB,<br>HDD=500GB                                                                                                    | 25 | 1:1  |
| 7                 | Multimedia projector             | - LCD                                                                                                    | 1  | 1:25 |
| 8                 | Printer                          | - Hp laserJet400                                                                                                    | 1  | 1:25 |
| 9                 | Network toolkit                  | - set/case                                                                                                    | 5  | 1:5  |
| 10                | Maintenance toolkit              | - set/case                                                                                                    | 5  | 1:5  |
| 11                | External Hard Disk               | 1 TB                                                                                                    | 1  | 1:25 |
| 12                | Power Stabilizer                 | 1500 watt                                                                                                    | 6  | 1:4  |

| Page 39 of 67 | Author/Copyright:            | Hardware and Networking | Version - I |
|---------------|------------------------------|-------------------------|-------------|
|               | Ministry of Labor and Skills | ServiceLevel- III       | March, 2022 |

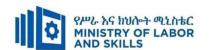

#### LEARNING MODULE 05

TVET-PROGRAMME TITLE: Hardware and Networking Service Level III

**MODULE TITLE:**Identifying and Resolving Network Problems

**MODULE CODE:** EIS HNS3 M05 0322

**NOMINAL DURATION: 40... Hours** 

**MODULE DESCRIPTION**: This module covers the competence required to troubleshoot local area network problems.

## LEARNING OUTCOMES

At the end of the module the trainee will be able to:

- LO1.Implement regular network monitoring
- LO2. Troubleshoot network problems
- LO3. Carry out maintenance support on identified problem

#### **MODULE CONTENTS:**

- LO1. Implement regular network monitoring
  - 1.1. Setting up appropriate log
    - 1.1.1. Monitor network activities
    - 1.1.2. Produce a management information base (MIB)
  - 1.2. Using network tools
    - 1.2.1. Introducing the network tools
    - 1.2.2. Benchmarking network and establishing reference point for network performance
  - 1.3. Reviewing documents and logs regularly
  - 1.4. Making recommendations for improving network performance
- LO2. Troubleshoot network problems
  - 2.1. Addressing help desk and other support services request
  - 2.2. Using network tool, network topology and protocols
  - 2.3. Identifying and solve network problem
  - 2.3. Providing timely advise for users and clients
  - 2.4. Completing support documentation

| Page 40 of 67 | Author/Copyright:            | Hardware and Networking | Version - I |
|---------------|------------------------------|-------------------------|-------------|
|               | Ministry of Labor and Skills | ServiceLevel- III       | March, 2022 |

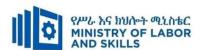

- LO3. Carry out maintenance support on identified problem
  - 3.1.Conducting diagnostic tests
  - 3.2. Completing maintenance
  - 3.4. Storing or disposing components

| Page 41 of 67 | Author/Copyright:            | Hardware and Networking | Version - I |
|---------------|------------------------------|-------------------------|-------------|
|               | Ministry of Labor and Skills | ServiceLevel- III       | March, 2022 |

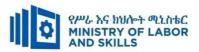

| g Methods:                                          |                                                                                                    |                                                                                                    |                                                                                                    |  |
|-----------------------------------------------------|----------------------------------------------------------------------------------------------------|----------------------------------------------------------------------------------------------------|----------------------------------------------------------------------------------------------------|--|
| Reaso                                               | nable Adjustment for Trainees with                                                                                                    | Disability (TWD)                                                                                                    |                                                                                                    |  |
| Low Vision                                          | Doof                                                                                                    | Hard of hearing                                                                                                    | Physical impairment                                                                                                    |  |
| Low vision                                          | Dear                                                                                                    | maru or nearing                                                                                                    | i nysicai impaniment                                                                                                    |  |
| ❖ Provide large print text                          | <ul> <li>Assign sign language</li> </ul>                                                                                                    | Organize the class                                                                                                    | ❖ Organize the class room                                                                                                    |  |
| ❖ Prepare the lecture in Audio/video                | interpreter                                                                                                    | room seating                                                                                                    | seating arrangement to be                                                                                                    |  |
| <ul> <li>Organize the class room seating</li> </ul> | ❖ Arrange the class room seating                                                                                                    | arrangement to be                                                                                                    | accessible for wheelchairs                                                                                                    |  |
| arrangement to be accessible to trainees            | to be conducive for eye to eye                                                                                                    | accessible to                                                                                                    | users.                                                                                                    |  |
| ❖ Write short notes on the black/white board        | contact                                                                                                    | trainees                                                                                                    | ❖ Facilitate and support the                                                                                                    |  |
| using large text                                    | ❖ Make sure the luminosity of                                                                                                    | Speak loudly                                                                                                    | trainees who have severe                                                                                                    |  |
| ❖ Make sure the luminosity of the light of          | the light of class room is kept                                                                                                    | <b>*</b> Ensure the attention                                                                                                    | impairments on their upper                                                                                                    |  |
| class room is kept                                  | Introduce new and relevant                                                                                                    | of the trainees                                                                                                    | limbs to take note                                                                                                    |  |
| <ul> <li>Use normal tone of voice</li> </ul>        | vocabularies                                                                                                    | <ul> <li>Present the lecture</li> </ul>                                                                                                    | ❖ Provide Orientation on the                                                                                                    |  |
| ❖ Encourage trainees to record the lecture in       | <ul> <li>Use short and clear sentences</li> </ul>                                                                                                    | in video format                                                                                                    | physical feature of the work                                                                                                    |  |
| audio format                                        | ❖ Give emphasis on visual lecture                                                                                                    | <b>❖</b> Ensure the attention                                                                                                    | shop                                                                                                    |  |
| ❖ Provide Orientation on the physical feature       | and ensure the attention of the                                                                                                    | of the trainees                                                                                                    |                                                                                                    |  |
| of the work shop                                    | trainees                                                                                                    |                                                                                                    |                                                                                                    |  |
| <ul> <li>Summarize main points</li> </ul>           | ❖ Avoid movement during                                                                                                    |                                                                                                    |                                                                                                    |  |
|                                                     | lecture time                                                                                                    |                                                                                                    |                                                                                                    |  |
|                                                     | ❖ Present the lecture in video                                                                                                    |                                                                                                    |                                                                                                    |  |
|                                                     | format                                                                                                    |                                                                                                    |                                                                                                    |  |
|                                                     | Low Vision  ❖ Provide large print text  ❖ Prepare the lecture in Audio/video  ❖ Organize the class room seating arrangement to be accessible to trainees  ❖ Write short notes on the black/white board using large text  ❖ Make sure the luminosity of the light of class room is kept  ❖ Use normal tone of voice  ❖ Encourage trainees to record the lecture in audio format  ❖ Provide Orientation on the physical feature of the work shop | Low Vision  Deaf  Provide large print text Prepare the lecture in Audio/video  Organize the class room seating arrangement to be accessible to trainees  Write short notes on the black/white board using large text  Make sure the luminosity of the light of class room is kept  Make sure the luminosity of the light of class room is kept  Use normal tone of voice  Encourage trainees to record the lecture in audio format  Provide Orientation on the physical feature of the work shop  Summarize main points  Present the lecture in video | Low Vision  Deaf  Hard of hearing  Provide large print text Prepare the lecture in Audio/video Toganize the class room seating Arrange the class room seating Arrange the class room seati |  |

| Page 42 of 67 | Author/Copyright:            | Hardware and Networking | Version - I |
|---------------|------------------------------|-------------------------|-------------|
|               | Ministry of Labor and Skills | ServiceLevel- III       | March, 2022 |

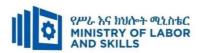

|              |                                                             | ❖ Summarize main points                              |                                          |                                      |
|--------------|-------------------------------------------------------------|------------------------------------------------------|------------------------------------------|--------------------------------------|
| Demonstratio | ❖ Conduct close follow up                                   | ❖ use Sign language interpreter                      | ❖ Illustrate in clear &                  | ❖ Facilitate and support the         |
| n            | <ul> <li>Use verbal description</li> </ul>                  | <ul> <li>Use video recorded material</li> </ul>      | short method                             | trainees having severe upper         |
|              | ❖ Provide special attention in the process of               | <ul> <li>Ensure attention of the trainees</li> </ul> | ❖ Use Video recorded                     | limbs impairment to operate          |
|              | guidance                                                    | ❖ Provide structured training                        | material                                 | equipments/ machines                 |
|              | <ul> <li>facilitate the support of peer trainees</li> </ul> | Show clear and short method                          | <ul> <li>Ensure the attention</li> </ul> | ❖ Assign peer trainees to assist     |
|              | ❖ Prepare & use simulation                                  | ❖ Use gesture                                        | of the trainees                          | ❖ Conduct close follow up            |
|              | _                                                           | <b>*</b>                                             |                                          | *                                    |
|              |                                                             | rovide tutorial support                              | rovide tutorial                          | rovide tutorial support              |
|              |                                                             | (if necessary)                                       | support                                  | (if necessary                        |
|              |                                                             | , , , , , , , , , , , , , , , , , , ,                | (if necessary)                           |                                      |
|              |                                                             |                                                      | ,                                        |                                      |
| Group        | ❖ Facilitate the integration of trainees with               | <ul> <li>Use sign language interpreters</li> </ul>   | <b>❖</b> Facilitate the                  | <b>❖</b> Introduce the trainees with |
| discussion   | group members                                               | <ul><li>❖ Facilitate the integration of</li></ul>    | integration of                           | their peers                          |
| 0-2000       | <ul><li>Conduct close follow up</li></ul>                   | trainees with group members                          | trainees with group                      | r                                    |
|              | ❖ Introduce the trainees with other group                   | ❖ Conduct close follow up                            | members                                  |                                      |
|              | member                                                      | <ul> <li>❖ Introduce the trainees with</li> </ul>    | <ul><li>❖ Conduct close</li></ul>        |                                      |
|              | <ul> <li>♣ Brief the thematic issues of the work</li> </ul> | other group member                                   | follow up                                |                                      |
|              | Differ the mematic issues of the work                       | other group member                                   | ❖ Introduce the                          |                                      |
|              |                                                             |                                                      | trainees with other                      |                                      |
|              |                                                             |                                                      |                                          |                                      |
|              |                                                             |                                                      | group member                             |                                      |

| Page 43 of 67 | Author/Copyright:            | Hardware and Networking | Version - I |
|---------------|------------------------------|-------------------------|-------------|
|               | Ministry of Labor and Skills | ServiceLevel- III       | March, 2022 |

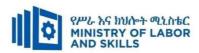

| Exercise                 | <ul> <li>Conduct close follow up and guidance</li> <li>Provide tutorial support if necessary</li> <li>provide special attention in the process</li> </ul>                                                                                                    | <ul> <li>Conduct close follow up and guidance</li> <li>Provide tutorial support if necessary</li> <li>provide special attention in the process/practical training</li> <li>Introduce new and relevant vocabularies</li> </ul> | <ul> <li>Inform the group members to speak loudly</li> <li>Conduct close follow up and guidance</li> <li>Provide tutorial support if necessary</li> <li>provide special attention in the process/ practical</li> </ul> | <ul> <li>Assign peer trainees</li> <li>Use additional nominal hours if necessary</li> </ul> |
|--------------------------|----------------------------------------------------------------------------------------------------|----------------------------------------------------------------------------------------------------|----------------------------------------------------------------------------------------------------|---------------------------------------------------------------------------------------------|
| Individual<br>assignment | <ul> <li>prepare the assignment questions in large text</li> <li>Encourage the trainees to prepare and submit the assignment in large texts</li> <li>Make available recorded assignment questions</li> <li>Facilitate the trainees to prepare and submit the assignment in soft or hard copy</li> </ul> | <ul> <li>Use sign language interpreter</li> <li>Provide briefing /orientation on the assignment</li> <li>Provide visual recorded material</li> </ul>                                                                          | training  Provide briefing /orientation on the assignment Provide visual recorded material                                                                                                    |                                                                                             |

| Page 44 of 67 | Author/Copyright:            | Hardware and Networking | Version - I |
|---------------|------------------------------|-------------------------|-------------|
|               | Ministry of Labor and Skills | ServiceLevel- III       | March, 2022 |

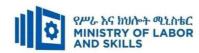

| ASSESSMENT M                  | IETHODS:                                                                                                    |                                                                                                    |                                                                                                    |                                                                                                    |
|-------------------------------|----------------------------------------------------------------------------------------------------|----------------------------------------------------------------------------------------------------|----------------------------------------------------------------------------------------------------|----------------------------------------------------------------------------------------------------|
| Interview                     |                                                                                                    | <ul> <li>Use sign language interpreter</li> <li>Ensure or conform whether the proper communication was conducted with the trainee through the service of the sign language interpreter</li> <li>Use short and clear questioning</li> <li>Time extension</li> </ul> | <ul> <li>Speak loudly</li> <li>Using sign language interpreter if necessary</li> </ul>                                                              | Use written response as an option for the trainees having speech challenges                                                                                                    |
| Written test                  | <ul> <li>Prepare the exam in large texts</li> <li>Use interview as an option if necessary</li> <li>Prepare the exam in audio format</li> <li>Assign human reader</li> <li>(if necessary)</li> <li>Time extension</li> </ul> | <ul> <li>Prepare the exam using short sentences, multiple choices, True or False, matching and short answers</li> <li>Avoid essay writing</li> <li>Time extension</li> </ul>                                                                                       | Prepare the exam using short<br>sentences, multiple choices, true or<br>false, matching and short answers if<br>necessary.                          | <ul> <li>Use oral response as an option to give answer for trainees having severe upper limb impairment</li> <li>Time extension for trainees having severe upper limb impairment</li> </ul> |
| Demonstration<br>/Observation | <ul> <li>Brief the instruction or provide them in large text</li> <li>Time extension</li> </ul>                                                                                                    | <ul> <li>Use sign language interpreter</li> <li>Brief on the instruction of the exam</li> <li>Provide activity-based/ practical assessment method</li> <li>Time extension</li> </ul>                                                                               | <ul> <li>Provide activity based assessment</li> <li>Brief on the instruction of the exam</li> <li>Use loud voice</li> <li>Time extension</li> </ul> | <ul> <li>Provide activity based assessment</li> <li>Conduct close follow up</li> <li>Time extension</li> </ul>                                                                              |

| Page 45 of 67 | Author/Copyright:            | Hardware and Networking | Version - I |
|---------------|------------------------------|-------------------------|-------------|
|               | Ministry of Labor and Skills | ServiceLevel- III       | March, 2022 |

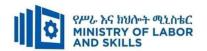

# LO1. Implement regular network monitoring

- An appropriate log is set up to monitor network activity and to produce a management information base (MIB).
- Network tools are used to benchmark the network and to establish a reference point for network performance.
- Documents and logs regularly reviewed to facilitate network tuning.
- Recommendations are made to management for additional network resources to improve performance or to pro-actively avoid problem.

## LO2. Troubleshoot network problems

- Help desk and other support services are addressed to quickly identify network problems.
- Various tools and knowledge of network topology and protocols are used to identify and solve network problems.
- Users and clients of progress and solutions are advised in a timely manner.
- Support documentation is completed based organizational requirement.

# LO3. Carry out maintenance support on identified problem

- Diagnostic tests around identified problem are conducted based on requirement.
- Maintenance is completed in line with organizational guidelines.
- New components as part of the resolution are obtained where necessary.
   Components are stored or dispose in accordance with organizational guidelines.

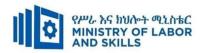

| <b>No.</b> A.  1. | Category/Item  Learning Materials                        | Description/ Specifications                                              | Quantity |                 |
|-------------------|----------------------------------------------------------|--------------------------------------------------------------------------|----------|-----------------|
| <b>A.</b>         | Learning Materials                                       | •                                                                        |          | Ratio           |
|                   | Learning Materials                                       |                                                                          |          | (Item: Trainee) |
| 1.                | Learning materials                                       |                                                                          |          |                 |
|                   | TTLM                                                     | • Prepared by Trainers                                                   | 25       | 1:1             |
| <b>D</b>          | Learning Facilities &                                    |                                                                          |          |                 |
| <b>B</b> .        | Infrastructure                                           |                                                                          |          |                 |
| 1.                | Internet                                                 | High speed broad band, Wifi                                              | 1        | 1:25            |
| 2.                | Library                                                  | Multipurpose                                                             | 1        | 1:25            |
| 3.                | Work shop                                                | Well-ventilated class room with IT equipment                             | 1        | 1:25            |
| 4                 | White board                                              | 1.20 X 1.50m                                                             | 1        | 1:25            |
| 5                 | Shelves                                                  | wooden or metal                                                          | 1        | 1:25            |
| <i>C</i> .        | Consumable Materials                                     |                                                                          |          |                 |
| 1.                | Blank CD                                                 | CD-RW                                                                    | 25       | 1:1             |
| 2                 | Stationery                                               | Whiteboard<br>marker, printing<br>paper, printer ink                     | 1        | 1:25            |
| 3                 | Flash disk                                               | San disk or<br>similar 4-8GB                                             | 25       | 1:25            |
| 4                 | Connectors                                               | Terminals,<br>converters,<br>splitters (SATA<br>to IDE, USB)<br>splitter | 25       | 1:1             |
| D.                | Tools and Equipments                                     |                                                                          |          |                 |
| 1.                | Computer                                                 | HP,Dell                                                                  | 25       | 1:1             |
| 2                 | Divider                                                  | American<br>Standard                                                     | 13       | 1:2             |
| 3                 | Computer accessories(mouse, key board, scanner, printer) | Compatible                                                               | 1        | 1:25            |
| 4<br>5            | Projector<br>Switch                                      | LCD<br>16/24 port                                                        | 1 2      | 1:25<br>1:13    |

| Page 47 of 67 | Author/Copyright:            | Hardware and Networking | Version - I |
|---------------|------------------------------|-------------------------|-------------|
|               | Ministry of Labor and Skills | ServiceLevel- III       | March, 2022 |

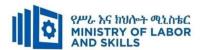

## **LEARNING MODULE 06**

TVET-PROGRAMME TITLE: Hardware and Network service Level III

MODULE TITLE: Providing First Level Remote Help Desk

**MODULE CODE**: EIS HNS3 M06 0322

NOMINAL DURATION: 15 hours

**MODULE DESCRIPTION**: This module defines the competence required to provide advice and support to clients including the communication of comprehensive technical information.

## **LEARNING OUTCOMES**

At the end of the module the learner will be able to:

- LO1. Analyze client support issues
- LO2. Provide advice on software, hardware or network
- LO3. Obtain client feedback
- LO4. Lead Workplace Communication

## **MODULE CONTENTS:**

## LO1. Analyze client support issues

- 1.1. Checking new problems logged by client
- 1.2. Checking previous logs for similar problems
- 1.3. Investigating and documenting support issues
- 1.4. Notifying investigation and provide advice and support
- 1.5. Obtaining feedback from client and making changes

## LO2. Provide advice on software, hardware or network

- 2.1. Confirming software, hardware or network requirements
- 2.2. Investigating and documenting solution and amount of technical support
- 2.3. Obtaining approval from client
- 2.4. Discuss and agree on level of technical support
- 2.5. Arranging time with client and provide support
- 2.6. Providing manuals and help documentation

| Page 48 of 67 | Author/Copyright:            | Hardware and Networking | Version - I | ì |
|---------------|------------------------------|-------------------------|-------------|---|
| C             | Ministry of Labor and Skills | ServiceLevel- III       | March, 2022 | 1 |

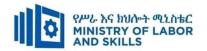

# LO3. Obtain client feedback

- 3.1. Creating an appropriate evaluation or feedback form
- 3.2. Providing client to complete the form
- 3.3. Distributing evaluation or feedback form
- 3.4. Reviewing feedback for improvement

# LO4. Lead Workplace Communication

- 4.1. Selecting Appropriate communication method
- 4.2. Making Constructive contributions to workplace discussion
- 4.3. Organizing Information regarding problems and issues
- 4.4. Raising Communication problems and issues

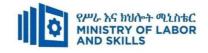

| For None             | Reasonable Adjustment for Train                                                                                                    | nees with Disability (TWD)                                                                                                    |                                                                                                    |                                                                                                    |
|----------------------|----------------------------------------------------------------------------------------------------|----------------------------------------------------------------------------------------------------|----------------------------------------------------------------------------------------------------|----------------------------------------------------------------------------------------------------|
| Impaired<br>Trainees | Low Vision and Blind                                                                                                    | Deaf                                                                                                    | Hard of hearing                                                                                                    | Physical impairment                                                                                                    |
| Lecture-discussion   | <ul> <li>Provide large print text</li> <li>Prepare the lecture in Audio/video &amp; in Brail format</li> <li>Organize the class room seating arrangement to be accessible to trainees</li> <li>Write short notes on the black/white board using large text</li> <li>Make sure the luminosity of the light of class room is kept</li> <li>Use normal tone of voice</li> <li>Encourage trainees to record the lecture in audio format</li> <li>Provide Orientation on the physical feature of the work shop</li> <li>Summarize main points</li> </ul> | <ul> <li>Assign sign language interpreter</li> <li>Arrange the class room seating to be conducive for eye to eye contact</li> <li>Make sure the luminosity of the light of class room is kept</li> <li>Introduce new and relevant vocabularies</li> <li>Use short and clear sentences</li> <li>Give emphasis on visual lecture and ensure the attention of the trainees</li> <li>Avoid movement during lecture time</li> <li>Present the lecture in video format</li> <li>Summarize main points</li> </ul> | <ul> <li>Organize the class room seating arrangement to be accessible to trainees</li> <li>Speak loudly</li> <li>Ensure the attention of the trainees</li> <li>Present the lecture in video format</li> <li>Ensure the attention of the trainees</li> </ul> | <ul> <li>Organize the class room seating arrangement to be accessible for wheelchairs users.</li> <li>Facilitate and support the trainees who have severe impairments on their upper limbs to take note</li> <li>Provide Orientation on the physical feature of the work shop</li> </ul> |

| Page 50 of 67 | Author/Copyright:            | Hardware and Networking | Version - I |  |
|---------------|------------------------------|-------------------------|-------------|--|
|               | Ministry of Labor and Skills | ServiceLevel- III       | March, 2022 |  |

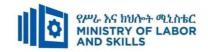

| Demonstration       | <ul><li>Conduct close follow up</li><li>Use verbal description</li></ul>                                                                                                    | <ul> <li>use Sign language interpreter</li> <li>Use video recorded material</li> </ul>                                                                                                    | <ul><li>Illustrate in clear &amp; short method</li><li>Use Video recorded</li></ul>                                                                                                    | Facilitate and support the trainees having severe upper limbs impairment to                                                      |
|---------------------|----------------------------------------------------------------------------------------------------|----------------------------------------------------------------------------------------------------|----------------------------------------------------------------------------------------------------|----------------------------------------------------------------------------------------------------|
|                     | <ul> <li>Provide special attention in the process of guidance</li> <li>facilitate the support of peer trainees</li> <li>Prepare &amp; use simulation</li> </ul>                                                       | <ul> <li>Ensure attention of the trainees</li> <li>Provide structured training</li> <li>Show clear and short method</li> <li>Use gesture</li> <li>rovide tutorial support<br/>(if necessary)</li> </ul>        | material  ❖ Ensure the attention of the trainees  ❖ rovide tutorial support (if necessary)                                                                                                    | operate equipments/ machines  * Assign peer trainees to assist  * Conduct close follow up  rovide tutorial support (if necessary |
| Group<br>discussion | <ul> <li>Facilitate the integration of trainees with group members</li> <li>Conduct close follow up</li> <li>Introduce the trainees with other group member</li> <li>Brief the thematic issues of the work</li> </ul> | <ul> <li>Use sign language interpreters</li> <li>Facilitate the integration of trainees with group members</li> <li>Conduct close follow up</li> <li>Introduce the trainees with other group member</li> </ul> | <ul> <li>Facilitate the integration of trainees with group members</li> <li>Conduct close follow up</li> <li>Introduce the trainees with other group member</li> <li>Inform the group members to speak</li> </ul> | ❖ Introduce the trainees with their peers                                                                                        |

| Page 51 of 67 | Author/Copyright:            | Hardware and Networking | Version - I |
|---------------|------------------------------|-------------------------|-------------|
|               | Ministry of Labor and Skills | ServiceLevel- III       | March, 2022 |

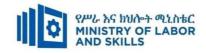

| Exercise             | • Conduct along following and                                                                                                    | ♣ Conduct close fellow we on!                                                                                                    | loudly                                                                                                    | <b></b>                                                                                     |
|----------------------|----------------------------------------------------------------------------------------------------|----------------------------------------------------------------------------------------------------|----------------------------------------------------------------------------------------------------|---------------------------------------------------------------------------------------------|
|                      | <ul> <li>Conduct close follow up and guidance</li> <li>Provide tutorial support if necessary</li> <li>provide special attention in the process</li> </ul> | <ul> <li>Conduct close follow up and guidance</li> <li>Provide tutorial support if necessary</li> <li>provide special attention in the process/practical training</li> <li>Introduce new and relevant vocabularies</li> </ul>                                      | <ul> <li>Conduct close follow up and guidance</li> <li>Provide tutorial support if necessary</li> <li>provide special attention in the process/ practical training</li> </ul> | <ul> <li>Assign peer trainees</li> <li>Use additional nominal hours if necessary</li> </ul> |
| ASSESSMENT Interview | METHODS:                                                                                                    | <ul> <li>Use sign language interpreter</li> <li>Ensure or conform whether the proper communication was conducted with the trainee through the service of the sign language interpreter</li> <li>Use short and clear questioning</li> <li>Time extension</li> </ul> | <ul> <li>Speak loudly</li> <li>Using sign language interpreter if necessary</li> </ul>                                                                                        | ❖ Use written response as an option for the trainees having speech challenges               |

| Page 52 of 67 | Author/Copyright:            | Hardware and Networking | Version - I |
|---------------|------------------------------|-------------------------|-------------|
|               | Ministry of Labor and Skills | ServiceLevel- III       | March, 2022 |

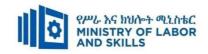

| Written<br>test                   | <ul> <li>Prepare the exam in large texts/Brail</li> <li>Use interview as an option if necessary</li> <li>Prepare the exam in audio format</li> <li>Assign human reader</li> <li>(if necessary)</li> <li>Time extension</li> </ul> | <ul> <li>Prepare the exam using short sentences, multiple choices, True or False, matching and short answers</li> <li>Avoid essay writing</li> <li>Time extension</li> </ul>         | ❖ Prepare the exam using short sentences, multiple choices, True or False, matching and short answers if necessary.                                 | verse upper limb impairment  Time extension for trainees having severe upper limb impairment  Time extension for trainees having severe upper limb impairment |
|-----------------------------------|----------------------------------------------------------------------------------------------------|----------------------------------------------------------------------------------------------------|----------------------------------------------------------------------------------------------------|----------------------------------------------------------------------------------------------------|
| Demonstrati<br>on/Observati<br>on | <ul> <li>Brief the instruction or provide them in large text/Brail</li> <li>Time extension</li> </ul>                                                                                                    | <ul> <li>Use sign language interpreter</li> <li>Brief on the instruction of the exam</li> <li>Provide activity-based/ practical assessment method</li> <li>Time extension</li> </ul> | <ul> <li>Provide activity based assessment</li> <li>Brief on the instruction of the exam</li> <li>Use loud voice</li> <li>Time extension</li> </ul> | <ul> <li>Provide activity based assessment</li> <li>Conduct close follow up</li> <li>Time extension</li> </ul>                                                |

| Page 53 of 67 | Author/Copyright:            | Hardware and Networking | Version - I |
|---------------|------------------------------|-------------------------|-------------|
|               | Ministry of Labor and Skills | ServiceLevel- III       | March, 2022 |

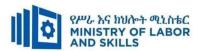

# LO1. Analyze client support issues

- New problems logged by client are checked
- Previous logs for similar problems or requests from client are checked
- Support issues affecting the client are investigated and documented
- Client of the results of investigation and provide advice and support on findings are notified
- Client feedback and make changes are obtained

## LO2. Provide advice on software, hardware or network

- Software, hardware or network requirements with clients are confirmed
- Solution for the hardware and software problems are investigated and documented
- Additional requirements discovered in the investigation and refer them to the clients are documented
- Approval from the client to implement the solutions are obtained
- Amount of technical support the client may require are investigated and documented
- Level of technical support identified with the client are discussed and agreed
- Time with the client when support will take place is arranged
- Technical support as part of group or one-to-one instruction to the client is provided
- Manuals and help documentation to the clients are provided

#### LO3. Obtain client feedback

- An appropriate evaluation or feedback form or other mechanism to gather feedback about the solution and support provided are created.
- Client with instructions on how to complete the form or use other means of providing feedback is provided.
- Evaluation or feedback to the client is distributed.
- Feedback from the client to identify areas for improvement is reviewed.

## LO4. Lead Workplace Communication

- Appropriate communication method is selected based on work place guideline.
- Constructive contributions are made to workplace discussions on such issues as production, quality and safety.
- Information regarding problems and issues are organized coherently to ensure clear and effective communication.
- Communication problems and issues are raised as they arise.

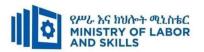

| Aine        | •                                          | evel Remote Help Desk (EIS I                                                                                                    | HNS3 M06 0322)                                                  |        |                                       |
|-------------|--------------------------------------------|----------------------------------------------------------------------------------------------------|-----------------------------------------------------------------|--------|---------------------------------------|
| Item<br>No. | Category/Item                              | Description/ Specifications                                                                                                    | Reasonable adjustment or TWD (Specification )                   |        | Recommended<br>Ratio<br>Item: Trainee |
| A.          | Learning<br>Materials                      |                                                                                                    |                                                                 |        |                                       |
| 1.          | TTLM                                       | - Prepared by the trainer                                                                                                    | TTLM with Braille printed and Audio                             | 25     | 1:1                                   |
| 2.          | Reference Books                            | <ul> <li>Practical .NET 2.0         Networking Projects         Wei-Meng Lee</li> <li>Help Desk 100 Success         Secrets (Author Gerard         Blokdijk)</li> </ul> | Reference Books in<br>braille printed and in<br>electronic form | 1      | 1:5                                   |
| В.          | Learning<br>Facilities &<br>Infrastructure |                                                                                                    |                                                                 |        |                                       |
| 1           | Workshop                                   | - 8x12m; equipped with IT                                                                                                    |                                                                 | 1      | 1:25                                  |
| 2.          | Shelves                                    | - wooden or metal                                                                                                    |                                                                 | 5      | 5:5                                   |
| 3           | White Board                                | 1.50 X 1.50                                                                                                    |                                                                 | 1      | 1:25                                  |
| 4           | Internet<br>Connection                     | Broad Band /wireless                                                                                                    |                                                                 | 1      | 1:25                                  |
| C.          | Consumable<br>Materials                    |                                                                                                    |                                                                 |        |                                       |
| 1           | Blank CD                                   | - CD-R/RW, CD/DVD/RW                                                                                                    |                                                                 | 1 pack | 1:5                                   |
| 2           | Stationery                                 | - Whiteboard marker,<br>printing paper, printer ink                                                                                                    |                                                                 | 1      | 1:25                                  |
| 3           | Flash disk                                 | SanDisk 64GB                                                                                                    |                                                                 | 2      | 1:13                                  |
| D.          | Tools and<br>Equipments                    |                                                                                                    |                                                                 |        |                                       |
| 1           | Computer                                   | • Desktop i3 500GB,4GB,<br>2.4 Ghz                                                                                                    |                                                                 | 25     | 1:1                                   |
| 2           | UPS                                        | • 1000 Volt Amper                                                                                                    |                                                                 | 2      | 1:13                                  |
| 3           | Divider                                    | American socket supporter                                                                                                    |                                                                 | 14     | 1:2                                   |
| 4           | Projector                                  | LCD                                                                                                    |                                                                 | 1      | 1:25                                  |
| 5           | Printer                                    | Laser Jet                                                                                                    |                                                                 | 1      | 1:25                                  |

| Page 55 of 67 | Author/Copyright:            | Hardware and Networking | Version - I |
|---------------|------------------------------|-------------------------|-------------|
|               | Ministry of Labor and Skills | ServiceLevel- III       | March, 2022 |

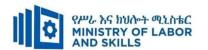

# **LEARNING MODULE 07**

TVET-PROGRAMME TITLE: Hardware and Networking Service Level III

**MODULE TITLE:**Create Technical Documentation

**MODULE CODE:** EIS HNS3 M07 0322

**NOMINAL DURATION: 25Hours** 

**MODULE DESCRIPTION**: This module covers the competence required to create technical documentation that is clear to the target audience and easy to navigation.

#### **LEARNING OUTCOMES**

At the end of the module the trainee will be able to:

- LO1. Identify and analyze documentation needs
- LO2. Design documentation
- LO3. Develop documentation
- LO4. Evaluate and edit documentation

#### MODULE CONTENTS:

## LO1. Identify and analyze documentation needs

- 1.1. Consulting client to identify documentation requirements
- 1.2. Interpreting and evaluating documentation requirements
- 1.3. Investigating industry and documentation standards
- 1.4. Defining and documenting scope of work
- 1.5. Consulting client to validate and confirm the scope of work

# LO2. Design documentation

- 2.1. Identify information requirements with reference to layout and structure documented
- 2.2.Creating document templates and style guides
- 2.3. Conducting the system review
- 2.4. Extracting content that meets information requirements
- 2.5. Validating technical documentation structure

| Page 56 of 67 | Author/Copyright:            | Hardware and Networking | Version - I |
|---------------|------------------------------|-------------------------|-------------|
|               | Ministry of Labor and Skills | ServiceLevel- III       | March, 2022 |

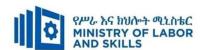

# LO3. Develop documentation

- 3.1. Writing technical documentation
- 3.2. Translating technical terminology
- 3.3. Applying content format and style

# LO4. Evaluate and edit documentation

- 4.1. Submitting technical documentation for review
- 4.2. Gathering and analyzing feedback
- 4.3. Incorporating alternatives to the technical documentation
- 4.4. Editing technical documentation

| Page 57 of 67 | e 57 of 67 Author/Copyright: | Hardware and Networking | Version - I |
|---------------|------------------------------|-------------------------|-------------|
|               | Ministry of Labor and Skills | ServiceLevel- III       | March, 2022 |

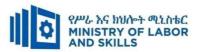

| Learning Meth        | ods:                                                            |                                                     |                               |                              |  |
|----------------------|-----------------------------------------------------------------|-----------------------------------------------------|-------------------------------|------------------------------|--|
| For none             | Reasonable Adjustment for Trainees with Disability (TWD)        |                                                     |                               |                              |  |
| impaired<br>trainees | Low Vision                                                      | Deaf                                                | Hard of hearing               | Physical impairment          |  |
| Lecture-             | ❖ Provide large print text                                      | ❖ Assign sign language                              | ❖ Organize the class          | ❖ Organize the class room    |  |
| discussion           | ❖ Prepare the lecture in Audio/video                            | interpreter                                         | room seating                  | seating arrangement to be    |  |
|                      | <ul> <li>Organize the class room seating</li> </ul>             | ❖ Arrange the class room seating                    | arrangement to be             | accessible for wheelchairs   |  |
|                      | arrangement to be accessible to trainees                        | to be conducive for eye to eye                      | accessible to                 | users.                       |  |
|                      | <ul> <li>Write short notes on the black/white board</li> </ul>  | contact                                             | trainees                      | ❖ Facilitate and support the |  |
|                      | using large text                                                | ❖ Make sure the luminosity of                       | ❖ Speak loudly                | trainees who have severe     |  |
|                      | ❖ Make sure the luminosity of the light of                      | the light of class room is kept                     | <b>❖</b> Ensure the attention | impairments on their upper   |  |
|                      | class room is kept                                              | <ul> <li>Introduce new and relevant</li> </ul>      | of the trainees               | limbs to take note           |  |
|                      | <ul> <li>Use normal tone of voice</li> </ul>                    | vocabularies                                        | ❖ Present the lecture         | ❖ Provide Orientation on the |  |
|                      | <ul> <li>Encourage trainees to record the lecture in</li> </ul> | <ul> <li>Use short and clear sentences</li> </ul>   | in video format               | physical feature of the work |  |
|                      | audio format                                                    | <ul> <li>Give emphasis on visual lecture</li> </ul> | <b>❖</b> Ensure the attention | shop                         |  |
|                      | <ul> <li>Provide Orientation on the physical feature</li> </ul> | and ensure the attention of the                     | of the trainees               |                              |  |
|                      | of the work shop                                                | trainees                                            |                               |                              |  |
|                      | <ul> <li>Summarize main points</li> </ul>                       | ❖ Avoid movement during                             |                               |                              |  |
|                      |                                                                 | lecture time                                        |                               |                              |  |
|                      |                                                                 | ❖ Present the lecture in video                      |                               |                              |  |
|                      |                                                                 | format                                              |                               |                              |  |

| Page 58 of 67 | Author/Copyright:            | Hardware and Networking | Version - I |
|---------------|------------------------------|-------------------------|-------------|
|               | Ministry of Labor and Skills | ServiceLevel- III       | March, 2022 |

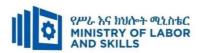

|              |                                                             | ❖ Summarize main points                              |                                          |                                      |
|--------------|-------------------------------------------------------------|------------------------------------------------------|------------------------------------------|--------------------------------------|
| Demonstratio | ❖ Conduct close follow up                                   | ❖ use Sign language interpreter                      | ❖ Illustrate in clear &                  | ❖ Facilitate and support the         |
| n            | <ul> <li>Use verbal description</li> </ul>                  | ❖ Use video recorded material                        | short method                             | trainees having severe upper         |
|              | ❖ Provide special attention in the process of               | <ul> <li>Ensure attention of the trainees</li> </ul> | <ul> <li>Use Video recorded</li> </ul>   | limbs impairment to operate          |
|              | guidance                                                    | ❖ Provide structured training                        | material                                 | equipments/ machines                 |
|              | <ul><li>facilitate the support of peer trainees</li></ul>   | Show clear and short method                          | <ul> <li>Ensure the attention</li> </ul> | ❖ Assign peer trainees to assist     |
|              | ❖ Prepare & use simulation                                  | ❖ Use gesture                                        | of the trainees                          | ❖ Conduct close follow up            |
|              | _                                                           | <b>*</b>                                             | <b>*</b>                                 | *                                    |
|              |                                                             | rovide tutorial support                              | rovide tutorial                          | rovide tutorial support              |
|              |                                                             | (if necessary)                                       | support                                  | (if necessary                        |
|              |                                                             | •                                                    | (if necessary)                           | , ,                                  |
|              |                                                             |                                                      | , ,                                      |                                      |
| Group        | ❖ Facilitate the integration of trainees with               | <ul> <li>Use sign language interpreters</li> </ul>   | <b>❖</b> Facilitate the                  | <b>❖</b> Introduce the trainees with |
| discussion   | group members                                               | <ul><li>❖ Facilitate the integration of</li></ul>    | integration of                           | their peers                          |
| 00000-0      | ❖ Conduct close follow up                                   | trainees with group members                          | trainees with group                      | r                                    |
|              | ❖ Introduce the trainees with other group                   | ❖ Conduct close follow up                            | members                                  |                                      |
|              | member                                                      | <ul> <li>❖ Introduce the trainees with</li> </ul>    | <ul><li>❖ Conduct close</li></ul>        |                                      |
|              | <ul> <li>♣ Brief the thematic issues of the work</li> </ul> | other group member                                   | follow up                                |                                      |
|              | Differ the mematic issues of the work                       | other group member                                   | <ul><li>❖ Introduce the</li></ul>        |                                      |
|              |                                                             |                                                      | trainees with other                      |                                      |
|              |                                                             |                                                      |                                          |                                      |
|              |                                                             |                                                      | group member                             |                                      |

| Page 59 of 67 | Author/Copyright:            | Hardware and Networking | Version - I |
|---------------|------------------------------|-------------------------|-------------|
|               | Ministry of Labor and Skills | ServiceLevel- III       | March, 2022 |

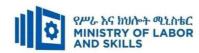

| Exercise                 | <ul> <li>Conduct close follow up and guidance</li> <li>Provide tutorial support if necessary</li> <li>provide special attention in the process</li> </ul>                                                                                                    | <ul> <li>Conduct close follow up and guidance</li> <li>Provide tutorial support if necessary</li> <li>provide special attention in the process/practical training</li> <li>Introduce new and relevant</li> </ul> | <ul> <li>Inform the group members to speak loudly</li> <li>Conduct close follow up and guidance</li> <li>Provide tutorial support if necessary</li> <li>provide special attention in the</li> </ul> | <ul> <li>Assign peer trainees</li> <li>Use additional nominal hours if necessary</li> </ul> |
|--------------------------|----------------------------------------------------------------------------------------------------|----------------------------------------------------------------------------------------------------|----------------------------------------------------------------------------------------------------|---------------------------------------------------------------------------------------------|
| Individual<br>assignment | <ul> <li>prepare the assignment questions in large text</li> <li>Encourage the trainees to prepare and submit the assignment in large texts</li> <li>Make available recorded assignment questions</li> <li>Facilitate the trainees to prepare and submit the assignment in soft or hard copy</li> </ul> | <ul> <li>Vocabularies</li> <li>Use sign language interpreter</li> <li>Provide briefing /orientation on the assignment</li> <li>Provide visual recorded material</li> </ul>                                       | process/ practical training  Provide briefing /orientation on the assignment Provide visual recorded material                                                                                       |                                                                                             |

| Page 60 of 67 | Author/Copyright:            | Hardware and Networking | Version - I |
|---------------|------------------------------|-------------------------|-------------|
|               | Ministry of Labor and Skills | ServiceLevel- III       | March, 2022 |

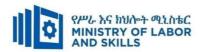

| ASSESSMENT N                  | METHODS:                                                                                                    |                                                                                                    |                                                                                                    |                                                                                                    |
|-------------------------------|----------------------------------------------------------------------------------------------------|----------------------------------------------------------------------------------------------------|----------------------------------------------------------------------------------------------------|----------------------------------------------------------------------------------------------------|
| Interview                     |                                                                                                    | <ul> <li>Use sign language interpreter</li> <li>Ensure or conform whether the proper communication was conducted with the trainee through the service of the sign language interpreter</li> <li>Use short and clear questioning</li> <li>Time extension</li> </ul> | <ul> <li>Speak loudly</li> <li>Using sign language interpreter if necessary</li> </ul>                                                              | ❖ Use written response as an option for the trainees having speech challenges                                                                                                    |
| Written test                  | <ul> <li>Prepare the exam in large texts</li> <li>Use interview as an option if necessary</li> <li>Prepare the exam in audio format</li> <li>Assign human reader</li> <li>(if necessary)</li> <li>Time extension</li> </ul> | <ul> <li>Prepare the exam using short sentences, multiple choices, True or False, matching and short answers</li> <li>Avoid essay writing</li> <li>Time extension</li> </ul>                                                                                       | Prepare the exam using short<br>sentences, multiple choices, true or<br>false, matching and short answers if<br>necessary.                          | <ul> <li>Use oral response as an option to give answer for trainees having severe upper limb impairment</li> <li>Time extension for trainees having severe upper limb impairment</li> </ul> |
| Demonstration<br>/Observation | <ul> <li>Brief the instruction or provide them in large text</li> <li>Time extension</li> </ul>                                                                                                    | <ul> <li>Use sign language interpreter</li> <li>Brief on the instruction of the exam</li> <li>Provide activity-based/practical assessment method</li> <li>Time extension</li> </ul>                                                                                | <ul> <li>Provide activity based assessment</li> <li>Brief on the instruction of the exam</li> <li>Use loud voice</li> <li>Time extension</li> </ul> | <ul> <li>Provide activity based assessment</li> <li>Conduct close follow up</li> <li>Time extension</li> </ul>                                                                              |

| Page 61 of 67 | Author/Copyright:            | Hardware and Networking | Version - I |  |
|---------------|------------------------------|-------------------------|-------------|--|
|               | Ministry of Labor and Skills | ServiceLevel- III       | March, 2022 |  |

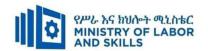

# LO1. Identify and analyze documentation needs

- 1.1. Consulting client to identify documentation requirements
- 1.2. Interpreting and evaluating documentation requirements and confirming with client
- 1.3. Investigating industry and documentation standards
- 1.4. Defining and documenting scope of work
- 1.5. Consulting client to validate and confirm the scope of work

# LO2. Design documentation

- 2.1. Identifying information requirements with reference to layout and structure
- 2.2.Creatingdocument templates and style guides
- 2.3. Conducting review of the system
- 2.4. Extracting content that meets information requirements
- 2.5. Developing structure of the technical documentation
- 2.6. Validating technical documentation structure

# LO3. Develop documentation

- 3.1. Writing technical documentation
- 3.2. Translating technical terminology to plain English
- 3.3. Applying content format and style

#### LO4. Evaluate and edit documentation

- 4.1. Submitting technical documentation
- 4.2. Gathering and analyzing feedback
- 4.3. Incorporating alterations into the technical documentation
- 4.4. Editing technical documentation

| Page 62 of 67 | Author/Copyright:            | Hardware and Networking | Version - I |
|---------------|------------------------------|-------------------------|-------------|
|               | Ministry of Labor and Skills | ServiceLevel- III       | March, 2022 |

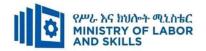

| Create Technical Documentation (1 | EIS HNS3 M07 0322) |
|-----------------------------------|--------------------|
|-----------------------------------|--------------------|

| Item       | Category/Item         | Description/                                                                  | Quantity | Recommended     |
|------------|-----------------------|-------------------------------------------------------------------------------|----------|-----------------|
| No.        |                       | Specifications                                                                |          | Ratio           |
|            |                       | _                                                                             |          | (Item: Trainee) |
| <b>A.</b>  | Learning Materials    |                                                                               |          |                 |
| 1.         | TTLM                  | <ul><li>Information sheet</li><li>Job sheet</li><li>Operation sheet</li></ul> | 25       | 1:1             |
| В.         | Learning Facilities & |                                                                               |          |                 |
| В.         | Infrastructure        |                                                                               |          |                 |
| 1.         | Internet              | High speed broad band, Wifi                                                   | 1        | 1:25            |
| 2.         | Library               | Multipurpose                                                                  | 1        | 1:25            |
| 3.         | Work shop             | Well-ventilated class room with IT equipment                                  | 1        | 1:25            |
| 4          | White board           | 1.20 X 1.50m                                                                  | 1        | 1:25            |
| 5          | Shelves               | wooden or metal                                                               | 1        | 1:25            |
| <i>C</i> . | Consumable Materials  |                                                                               |          |                 |
| 1.         | Blank CD              | CD-RW                                                                         | 25       | 1:1             |
| 2          | Stationery            | Whiteboard<br>marker, printing<br>paper, printer ink                          | 1        | 1:25            |
| 3          | Flash disk            | San disk or<br>similar 4-8GB                                                  | 25       | 1:1             |
| 4          | Connectors            | Terminals,<br>converters,<br>splitters (SATA<br>to IDE, USB)<br>splitter      | 25       | 1:1             |

| Page 63 of 67                | Author/Copyright: | Hardware and Networking | Version - I |
|------------------------------|-------------------|-------------------------|-------------|
| Ministry of Labor and Skills | ServiceLevel- III | March, 2022             |             |

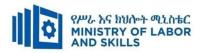

| D. | Tools and Equipments                                     |                      |    |      |
|----|----------------------------------------------------------|----------------------|----|------|
| 1. | Computer                                                 | Hp,Dell              | 25 | 1:1  |
| 2  | Divider                                                  | American<br>standard | 5  | 1:5  |
| 3  | Computer accessories(mouse, key board, scanner, printer) | Compatible           | 13 | 1:2  |
| 4  | Projector                                                | LCD                  | 1  | 1:25 |
| 5  | Switch                                                   | 16/24 port           | 2  | 1:13 |

| Page 64 of 67    | Author/Copyright:            | Hardware and Networking | Version - I |
|------------------|------------------------------|-------------------------|-------------|
| 1 4.84 0 1 01 01 | Ministry of Labor and Skills | ServiceLevel- III       | March, 2022 |

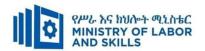

# Acknowledgement

The **Ministry of Labor and Skills and** wishes to thank and appreciation for the trainers who donated their effort and time to develop this outcome based curriculum for the TVET program Hardware and Networking Service Level III. We also thank Ministry of Labor and, all regional TVET Colleges for active facilitation of their trainers for the development of this curriculum.

| Page 65 of 67   | Author/Copyright:            | Hardware and Networking | Version - I |
|-----------------|------------------------------|-------------------------|-------------|
| 1 1.80 00 01 01 | Ministry of Labor and Skills | ServiceLevel- III       | March, 2022 |

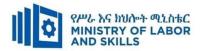

# The trainers who developed the curriculum

| No | Name                   | Qualification | Educational | Region  | College       | Mobile     | E-mail                    |
|----|------------------------|---------------|-------------|---------|---------------|------------|---------------------------|
|    |                        |               | background  |         |               | number     |                           |
| 1  | Mohammed Abrar Shafi   | MSc           | Information | Addis   | Ethiopian     | 0911062776 | buzu.moha@gmail.com       |
|    |                        |               | System      | Ababa   | Technical     |            |                           |
|    |                        |               |             |         | University    |            |                           |
| 2  | Getenesh Osamo Wakocho | MSc           | ITM         | SNNP    | Hosahna PTC   | 0923816933 | gete.osamo@gmail.com      |
| 3  | Zerihun Abate Duguma   | MSc           | ITM         | Oromiya | Sebeta PTC    | 0911858358 | zedoabata2017@gmail.com   |
| 4  | Endalew Alemu Ayenew   | MSc           | IT          | Amhara  | Bahir Dar PTC | 0918701460 | endomark_2@yahoo.com      |
| 5  | Habtamu Zewdu G/Tsadik | MSc           | Information | Addis   | Misrak PTC    | 0921685804 | habtamu2012z@gmail.com    |
|    |                        |               | System      | Ababa   |               |            |                           |
| 6  | Alemayehu Tesfaye Arga | MSc           | IT          | Sidama  | DPC           | 0912808069 | alextesfaye1620@gmail.com |

| Page 66 of 67 | Author/Copyright:            | Hardware and Networking | Version - I |
|---------------|------------------------------|-------------------------|-------------|
|               | Ministry of Labor and Skills | ServiceLevel- III       | March, 2022 |